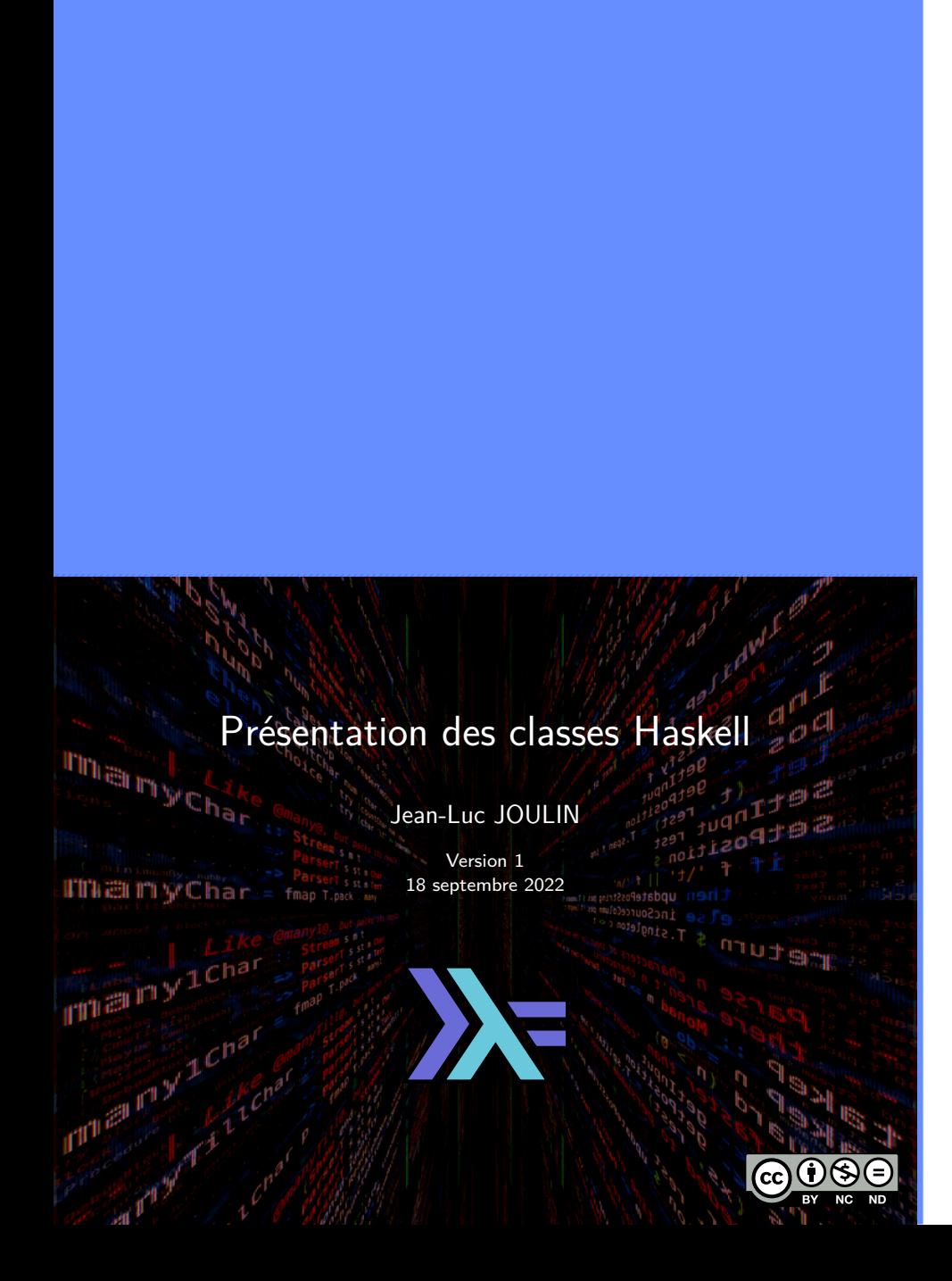

### License

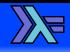

Cette présentation est diffusée suivant les termes de la license Creative Common :

- **BY Attribution**. Cette présentation peut être librement utilisée, à condition de l'attribuer à l'auteur en citant son nom.
- **NC Pas d'utilisation Commerciale**. Aucune utilisation commerciale n'est permise.
- **ND Pas de Modification**. Aucune œuvre dérivée basée sur cette présentation n'est autorisée.

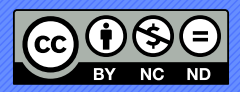

### Coloration syntaxique

г

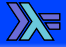

Cette présentation utilise une coloration syntaxique afin de faciliter la lecture du code présenté :

- Mots clef du langage.
	- Les fonctions, les opérateurs.
	- Les types, les constructeurs.
		- Les valeurs numériques.
			- Les chaînes de caractères.
				- Les parenthèses, les crochets, les commentaires.

### **Sommaire**

YE

Les classes d'égalité et d'ordre

Les classes de conversion des chaînes de caractères

Les classes numériques

Les classes monadiques

### $00000$ Classes standards

 $\mathbb{Z}$ 

- Eq Classe supportant les tests d'égalité.
- Ord Classe contenant les tests de comparaison.
- Show Classe pouvant être représentée par une chaîne de caractères.
- Read Classe pouvant convertir une chaîne de caractère en type.
- Enum Classe contenant des énumérations.
- Num Classe contenant les types numériques.
- Floating Classe contenant les nombres à virgule flottante.
- Integral Classe contenant les nombres entiers.

. . . . . . . . . . . . . . . . . . . . . .

Les classes d'égalité et d'ordre

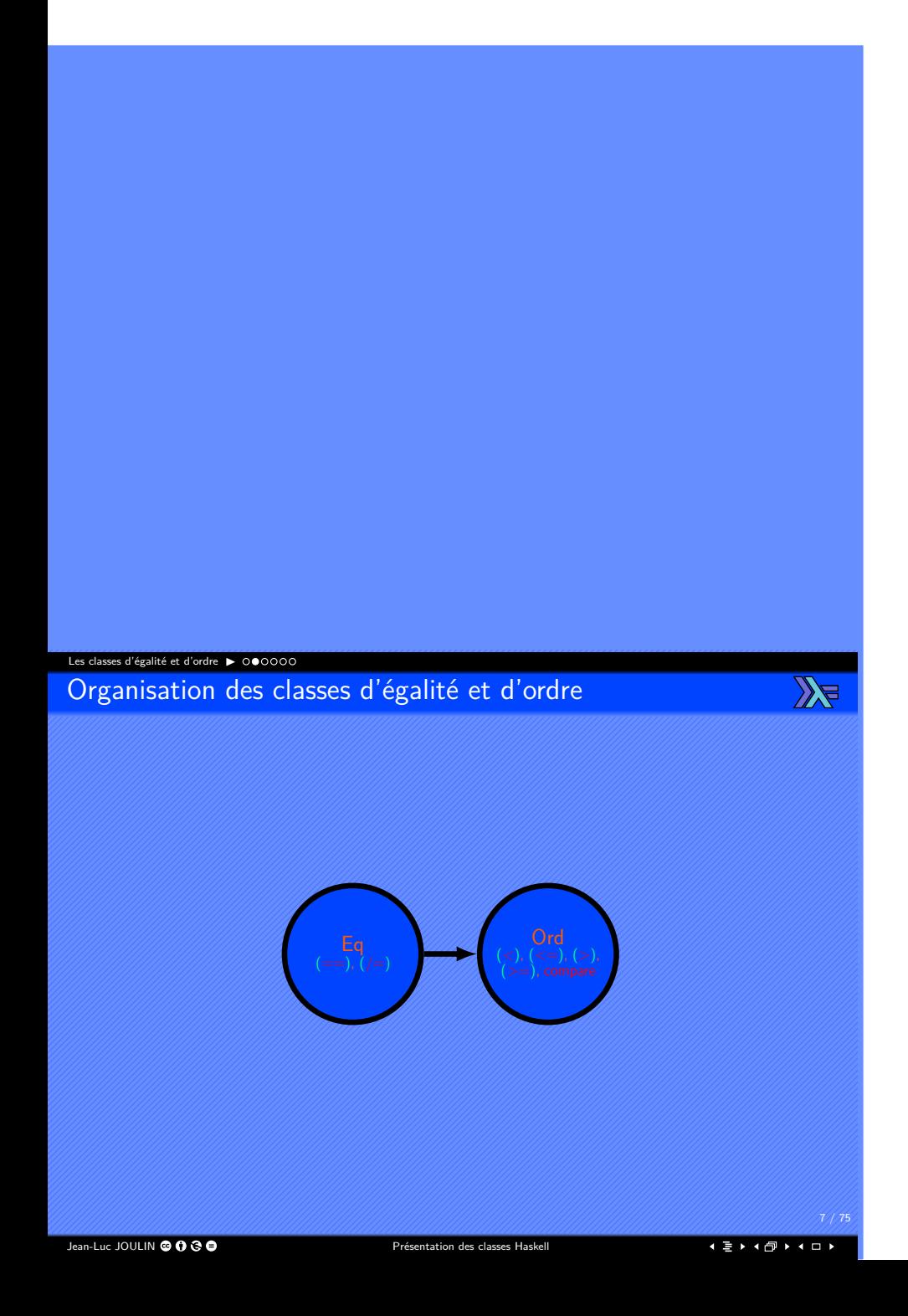

### Les classes d'égalité et d'ordre ▶

La classe Eq

 $\mathbb{Z}$ 

- Fonctions pour tester l'égalité entre des éléments.
- $\Box$  Définit les opérateurs  $(==)$  et  $(/*=)$ .
- Peut être étendue à tous les types avec les instances ou la dérivation.
- Pour être étendue avec une instance, il est nécessaire de donner une définition :
	- $\triangleright$  Soit à  $(==).$
	- $\triangleright$  Soit à  $(|=)$ .

. . . . . . . . . . . . . . . . . . . . . .

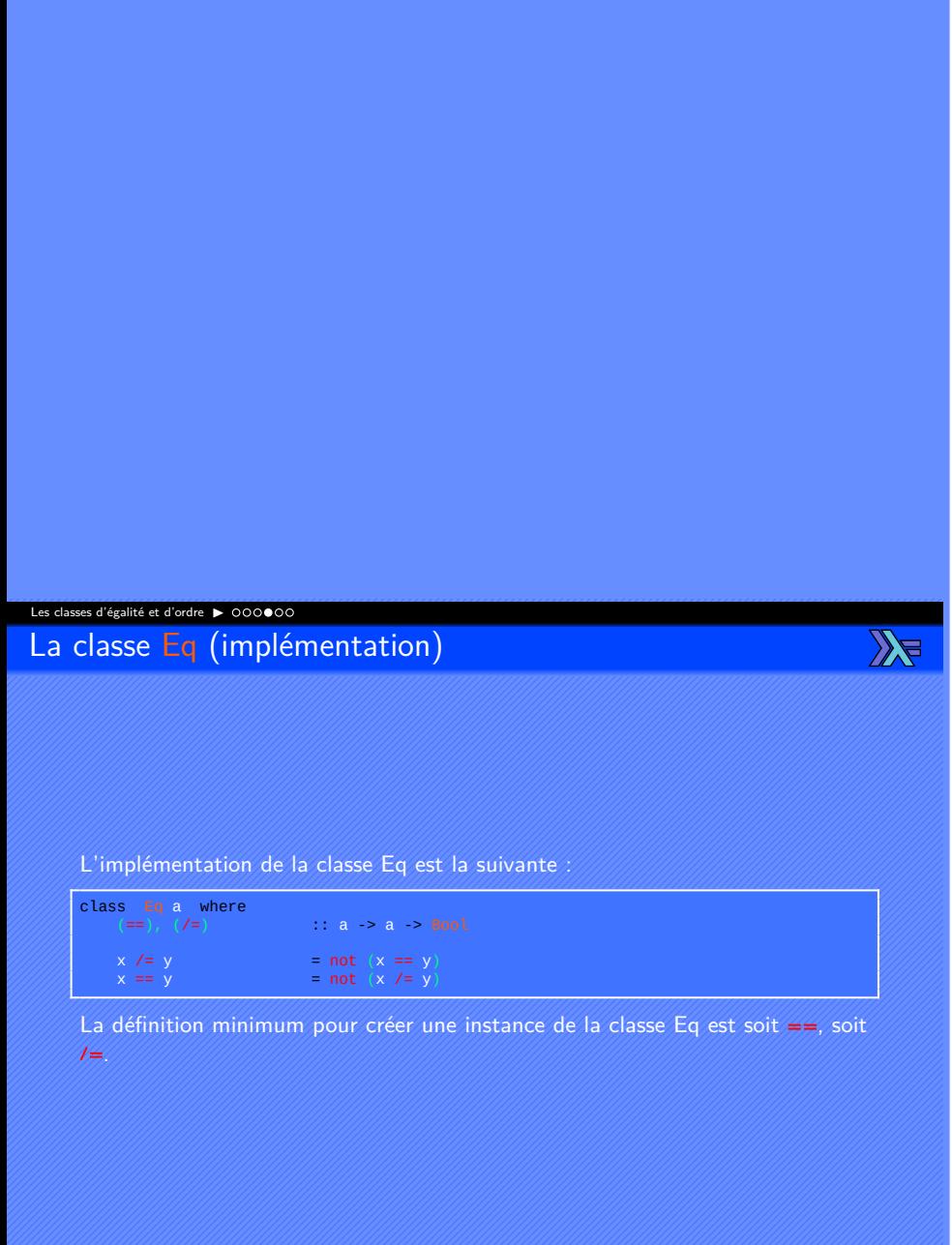

٦

Jean-Luc JOULIN @ 0 3 0

### Les classes d'égalité et d'ordre ▶

La classe Ord

 $\mathbb{Z}$ 

- Fonctions pour tester les relations d'ordre entre des éléments.
- $\Box$  Définit les opérateurs  $(<)$ ,  $(<=)$ ,  $(>)$ ,  $(>=)$ .
- Définit les fonctions compare, min et max.
- Utilise le Type Ordering pour donner la relation d'ordre entre deux éléments.
- Peut être étendue à tous les types apprtenant à la classe Eq avec les instances ou la dérivation.
- Pour être étendue avec une instance, il est nécessaire de donner une définition :
	- ▶ Soit à compare.
	- $\triangleright$  Soit à  $\left(\leq=\right)$ .

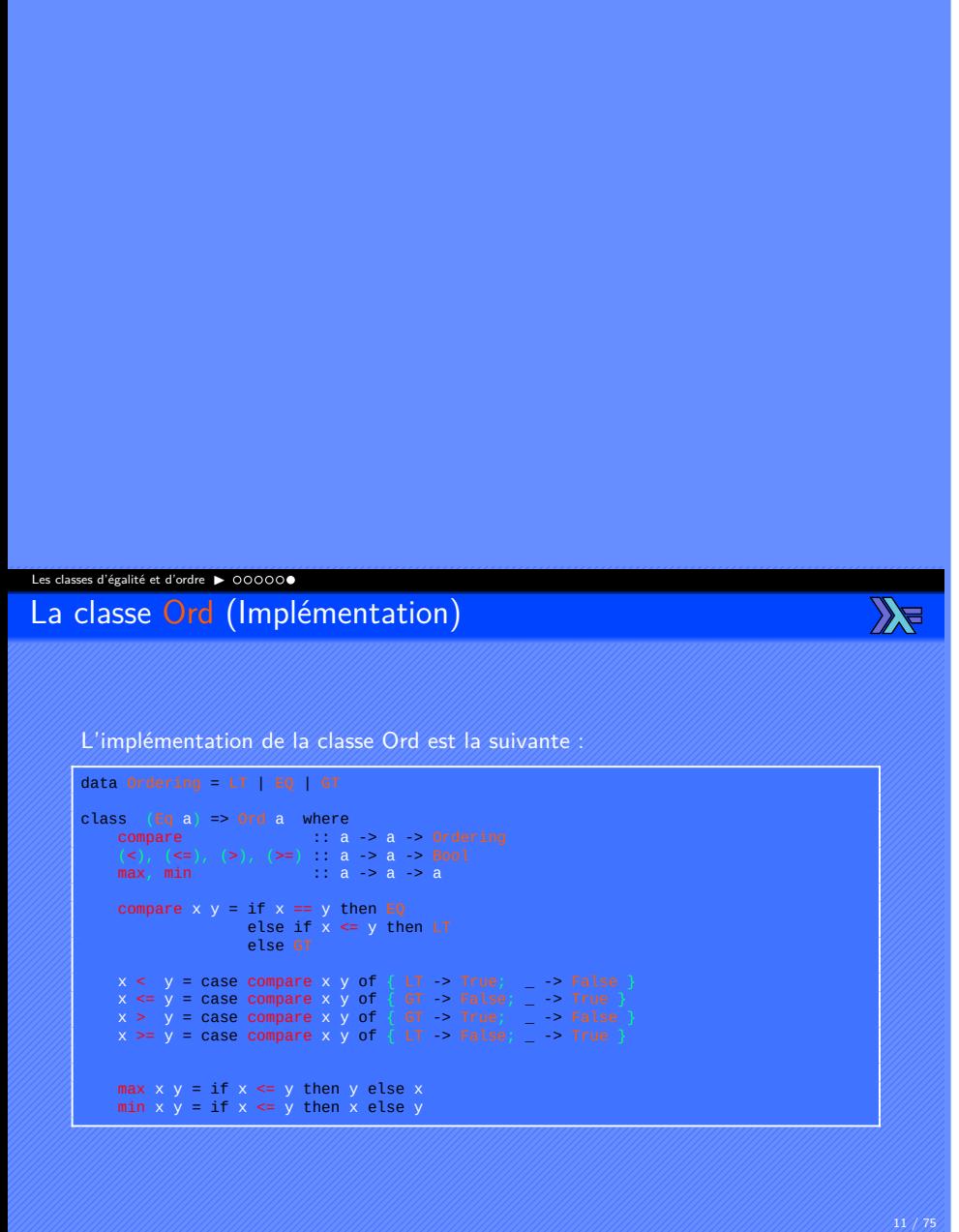

Jean-Luc JOULIN © 0 3 0

Les classes de conversion des chaînes de caractères

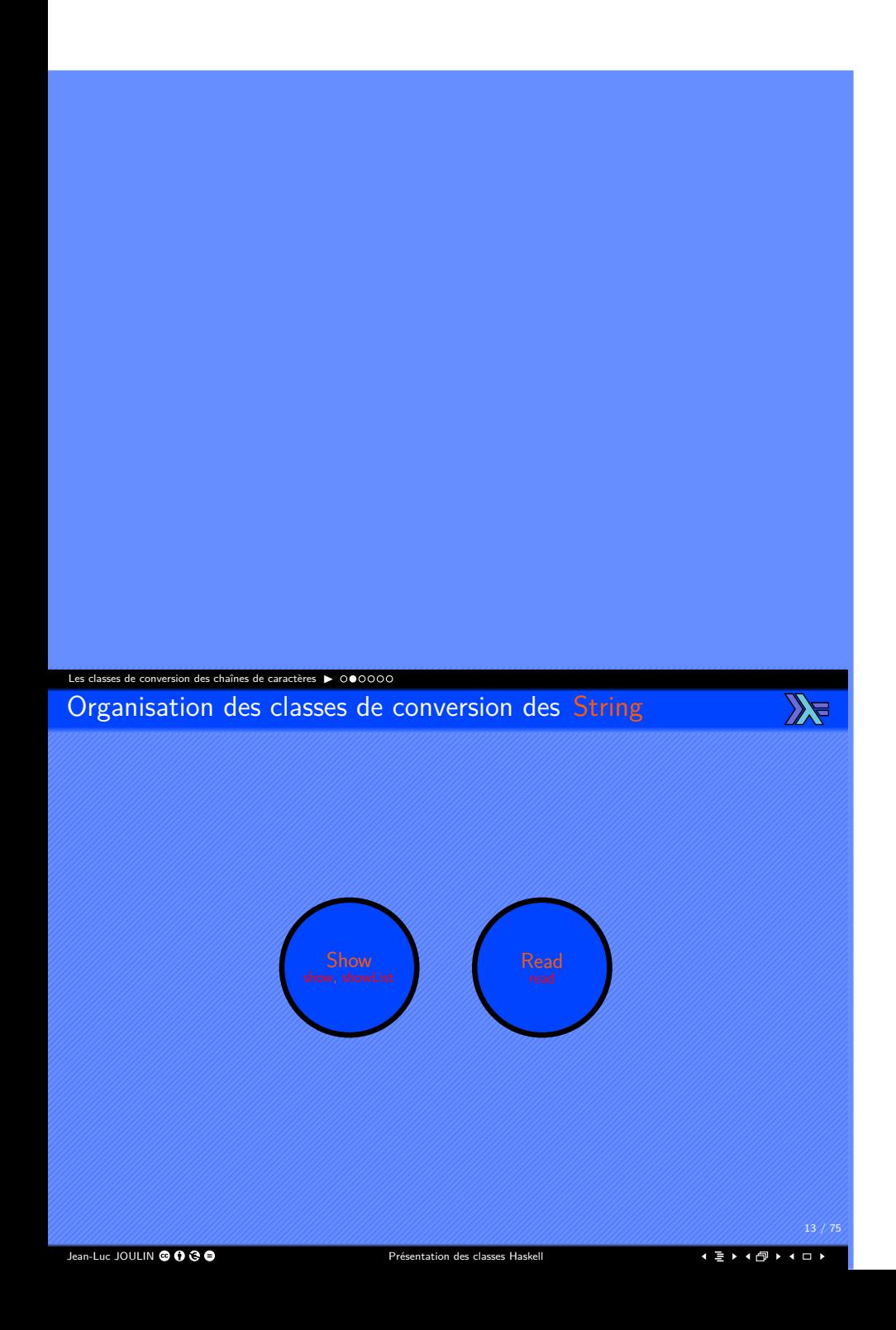

### Les classes de conversion des chaînes de caractères ▶ La classe Show

 $\mathbb{Z}$ 

- Fonctions pour convertir un élément d'un type particulier en chaîne de caractères.
- Définit les fonctions :
	- ▶ show Permet de convertir un élément en String.
	- ▶ showList Permet de convertir une liste d'éléments en String.
- Peut être étendue à tous les types avec les instances ou la dérivation.
- Pour être étendue avec un instance, il est nécessaire de donner une définition :
	- ▶ Soit à show.
	- ▶ Soit à showsPrec.

Jean-Luc JOULIN @ 0 8 0

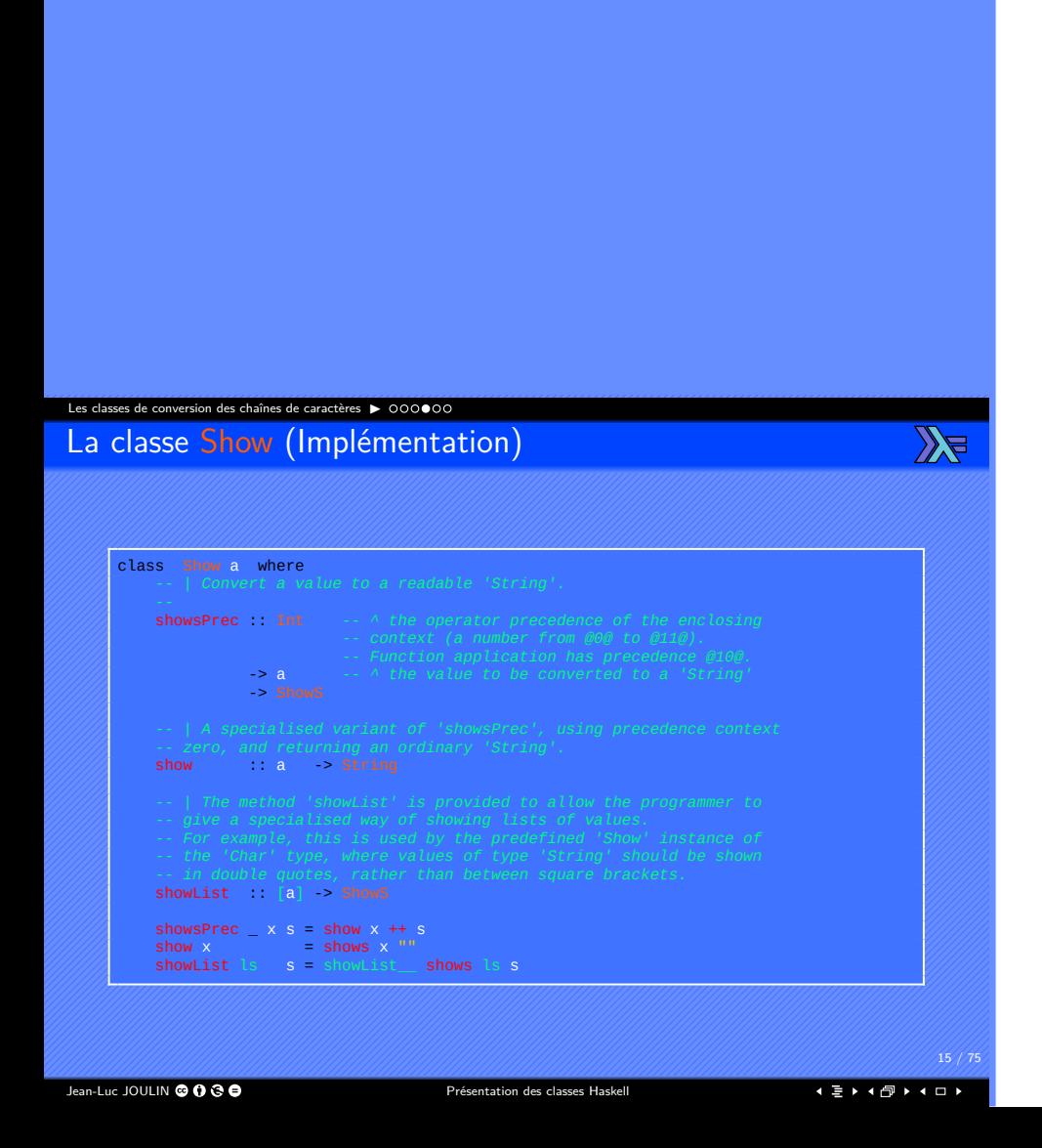

### Les classes de conversion des chaînes de caractères ▶ 000000  $\mathbb{Z}$ La classe Read

- Fonctions pour convertir une chaîne de caractère String en un élément d'un type spécifique.
- Définit les fonctions readsPrec, readPrec, readList et readListPrec.
- Peut être étendue à tous les types avec les instances ou la dérivation.
- Pour être étendue avec une instance, il est nécessaire de donner une définition :
	- ▶ Soit à readsPrec.
	- ▶ Soit à readPrec.

Jean-Luc JOULIN @ 0 8 0

### Les classes de conversion des chaînes de caractères ▶ 000000 La classe Read (Implémentation)

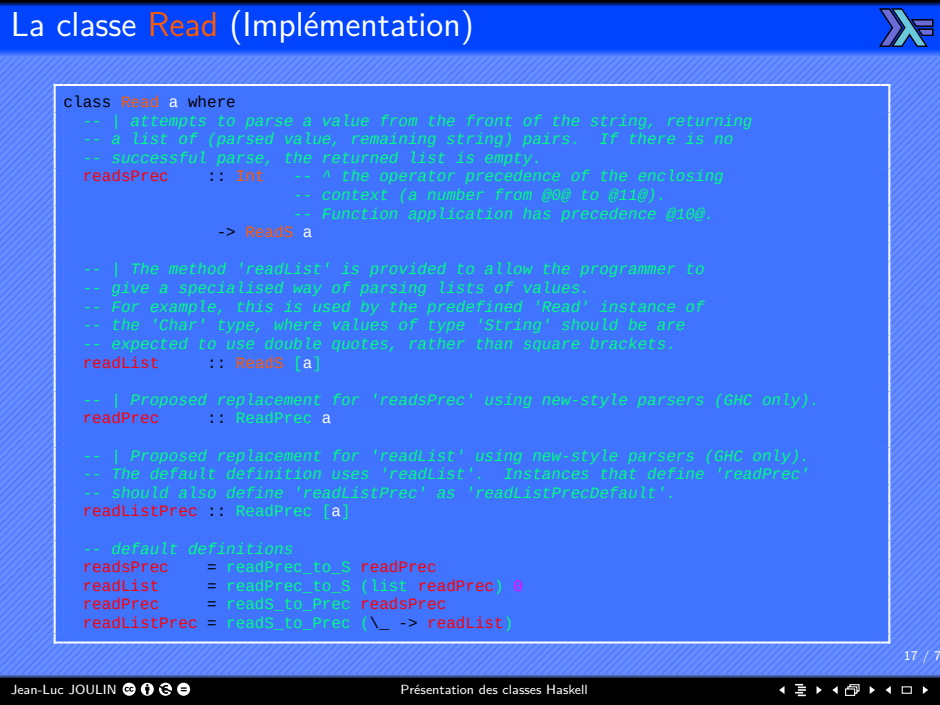

Les classes numériques

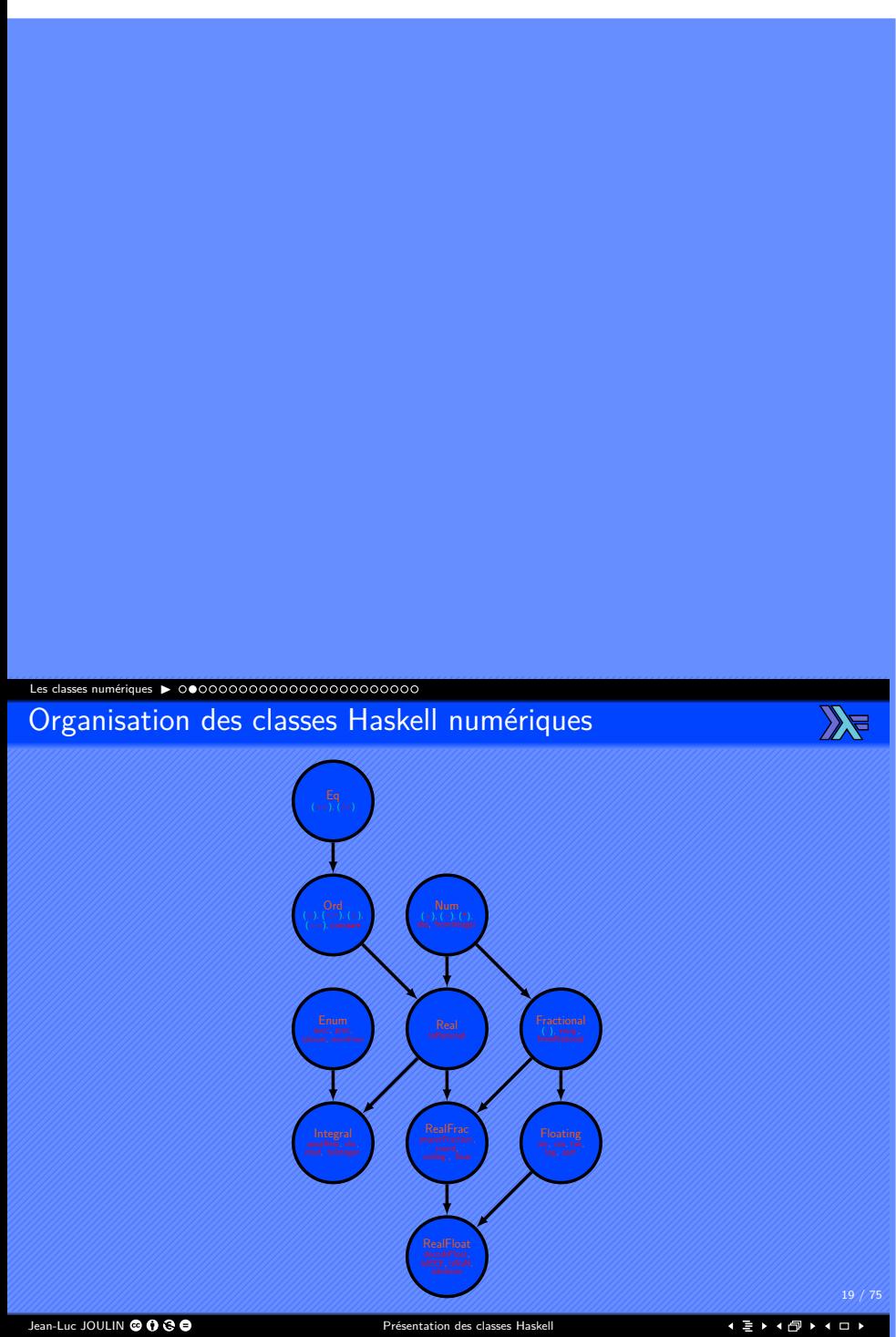

# Les classes numériques ▶ La classe Num

- Fonctions pour effectuer des opérations de base sur les nombres.
- Définit les opérateurs standards sur les nombres : (+), (−), (\*).
- Définit les fonctions negate, abs, signum, fromInteger.
- Peut être étendue à tous les types avec les instances ou la dérivation.
- Pour être étendue avec une instance, il est nécessaire de donner une définition à  $(+)$ ,  $(*)$ , abs, signum, fromInteger et :
	- ▶ Soit à (−).
	- ▶ Soit à negate.

Pour l'opérateur de division  $\langle f \rangle$ , voir la classe Fractional.

Jean-Luc JOULIN © 0 3 0

. . . . . . . . . . . . . . . . . . . . . .

 $20/7$ 

 $\mathbb{Z}$ 

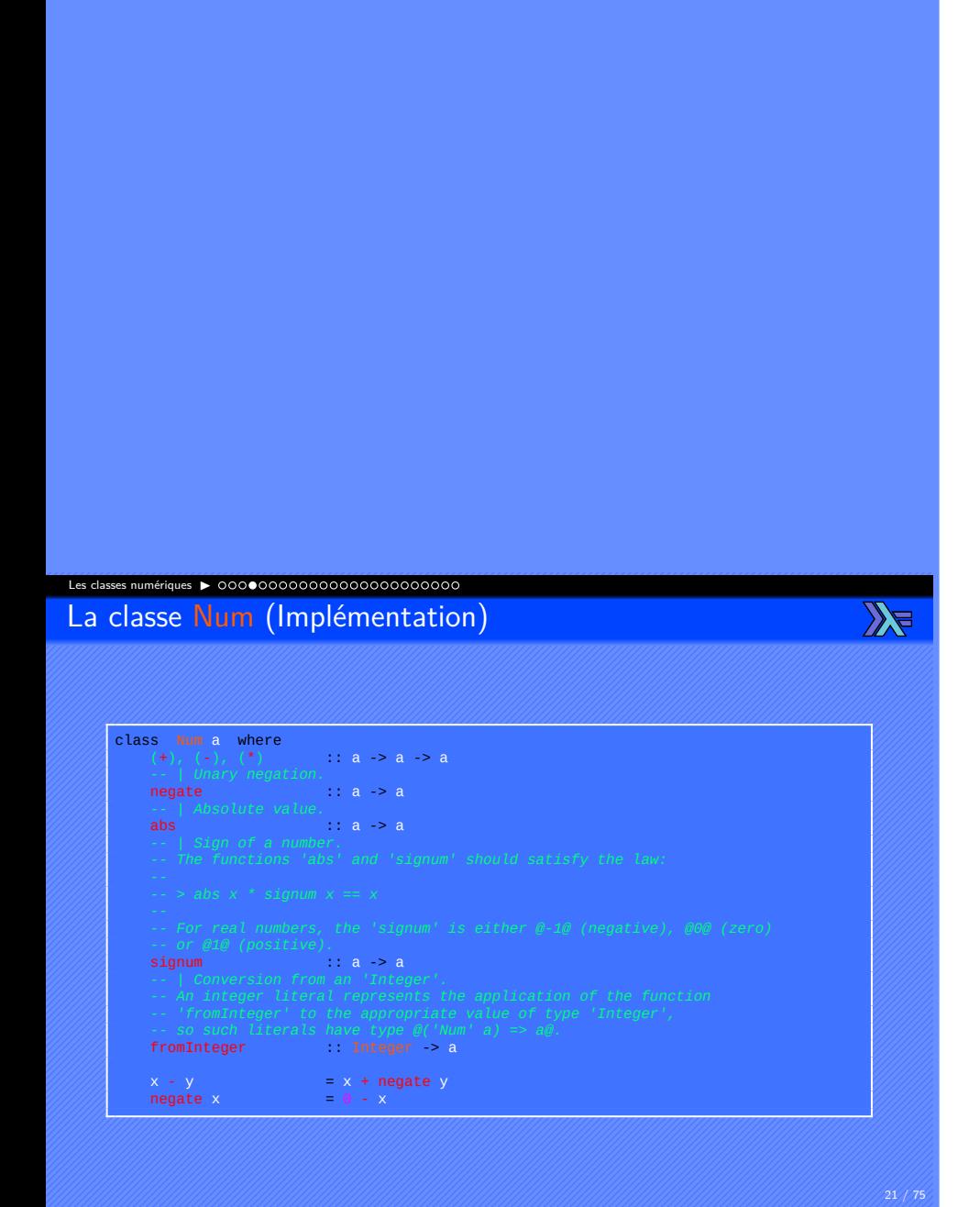

## Les classes numériques ▶ 0000●000000000000000000000  $\mathbb{Z}$ La classe Real

- Permet de convertir les nombres réels en nombre rationnels.
- Définit la fonction toRational.
- Peut être étendue à tous les types appartenant aux classe Num et Ord avec les instances ou la dérivation.
- Pour être étendue avec une instance, il est nécessaire de donner une définition à toRational.

Jean-Luc JOULIN @ 0 8 0

. . . . . . . . . . . . . . . . . . . . . .

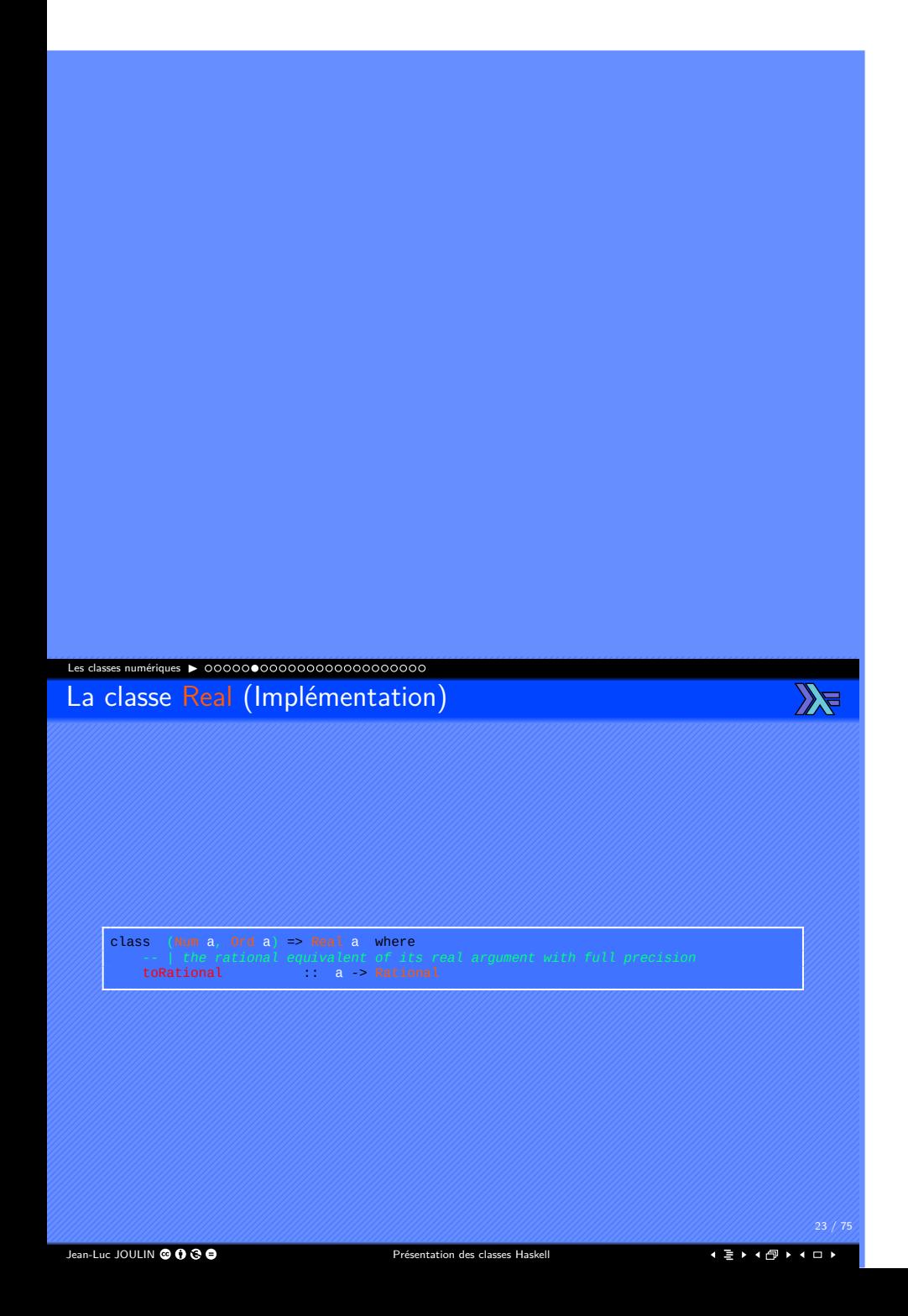

### Les classes numériques ▶ La classe Fractional

 $\mathbb{Z}$ 

- Permet de convertir les nombres réels en nombre rationnels.
- Définit l'opérateur (/).
- Définit les fonctions recip et fromRational.
- Peut être étendue à tous les types appartenant à la classe classe Num avec les instances ou la dérivation.
- Pour être étendue avec une instance, il est nécessaire de donner une définition à fromRational et :
	- $\blacktriangleright$  Soit à  $($ / $).$
	- ▶ Soit à recip.

. . . . . . . . . . . . . . . . . . . . . .

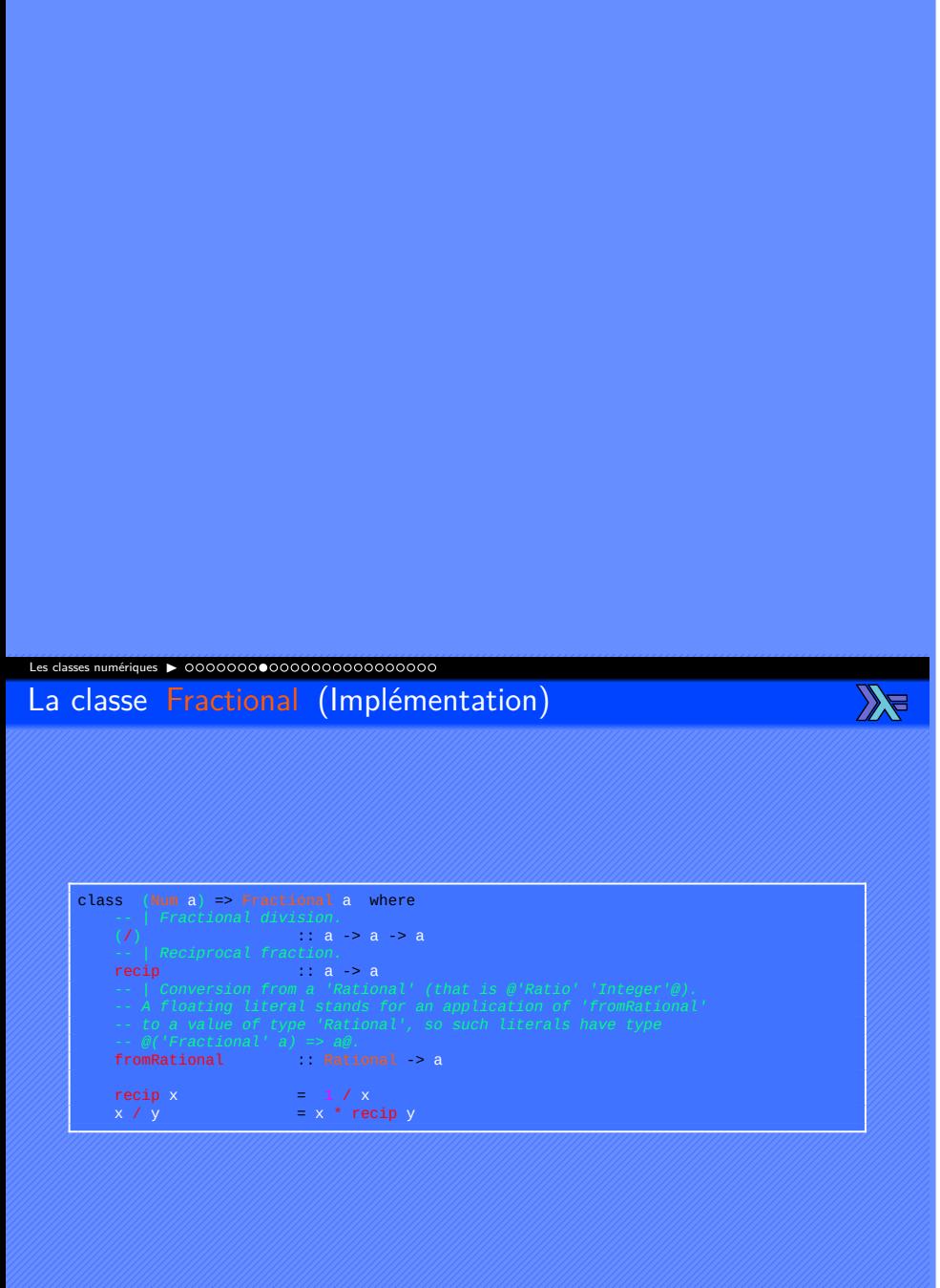

Jean-Luc JOULIN @ 0 3 0

. . . . . . . . . . . . . . . . . . . . . .

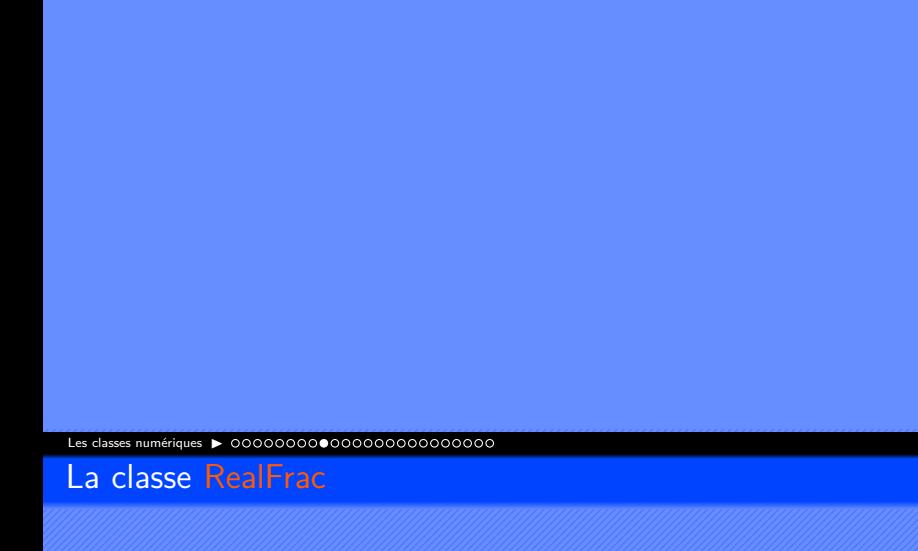

- Permet d'extraire les composants de fractions.
- Définit les fonctions properFraction, truncate, round, ceiling , floor.
- Peut être étendue à tous les types appartenant aux classes Real et Fractional avec les instances ou la dérivation.
- **Pour être étendue avec une instance**, il est nécessaire de donner une définition properFraction.

Jean-Luc JOULIN @ 0 8 0

. . . . . . . . . . . . . . . . . . . . . .

 $26/7$ 

 $\mathbb{Z}$ 

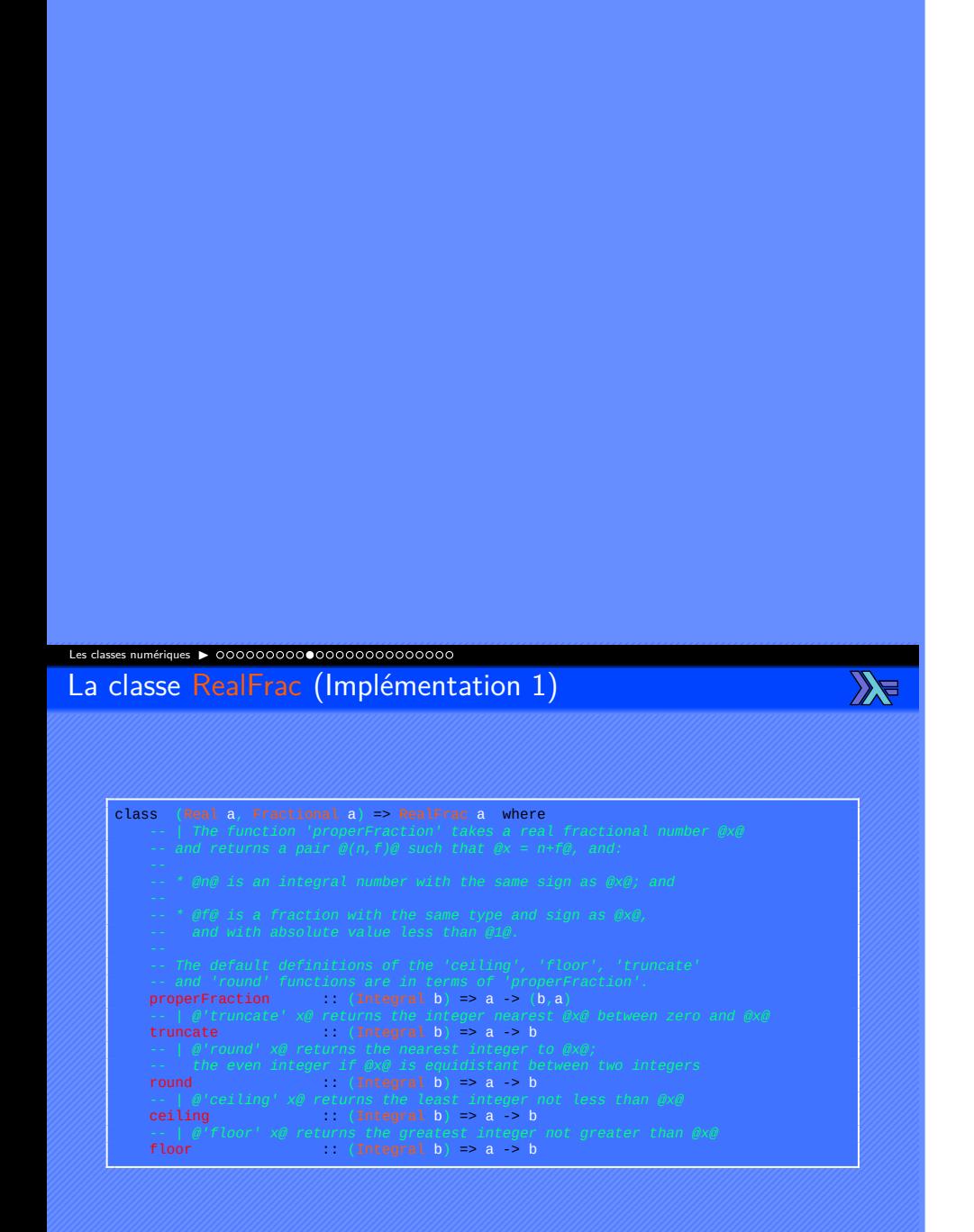

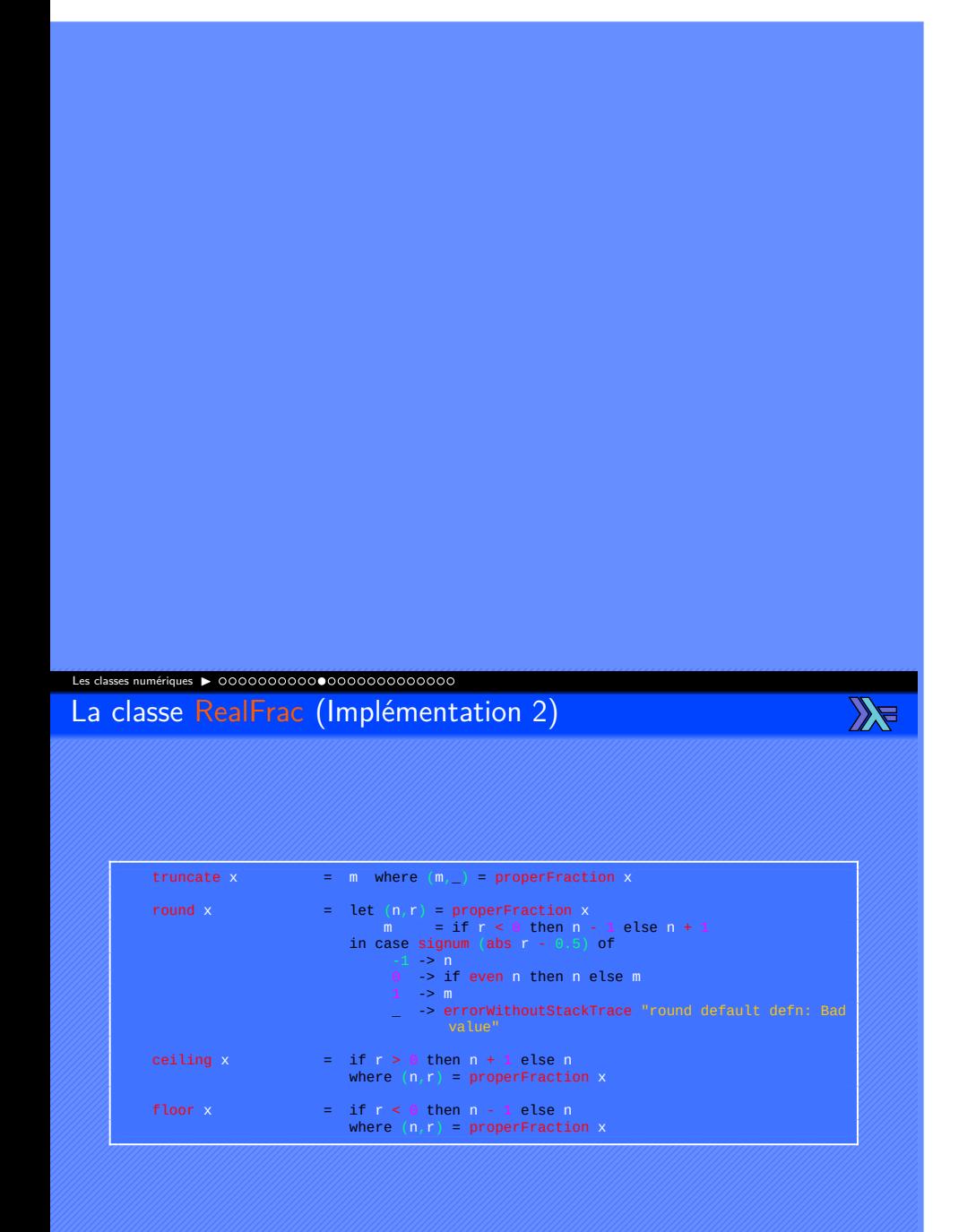

Jean-Luc JOULIN @ 0 8 0

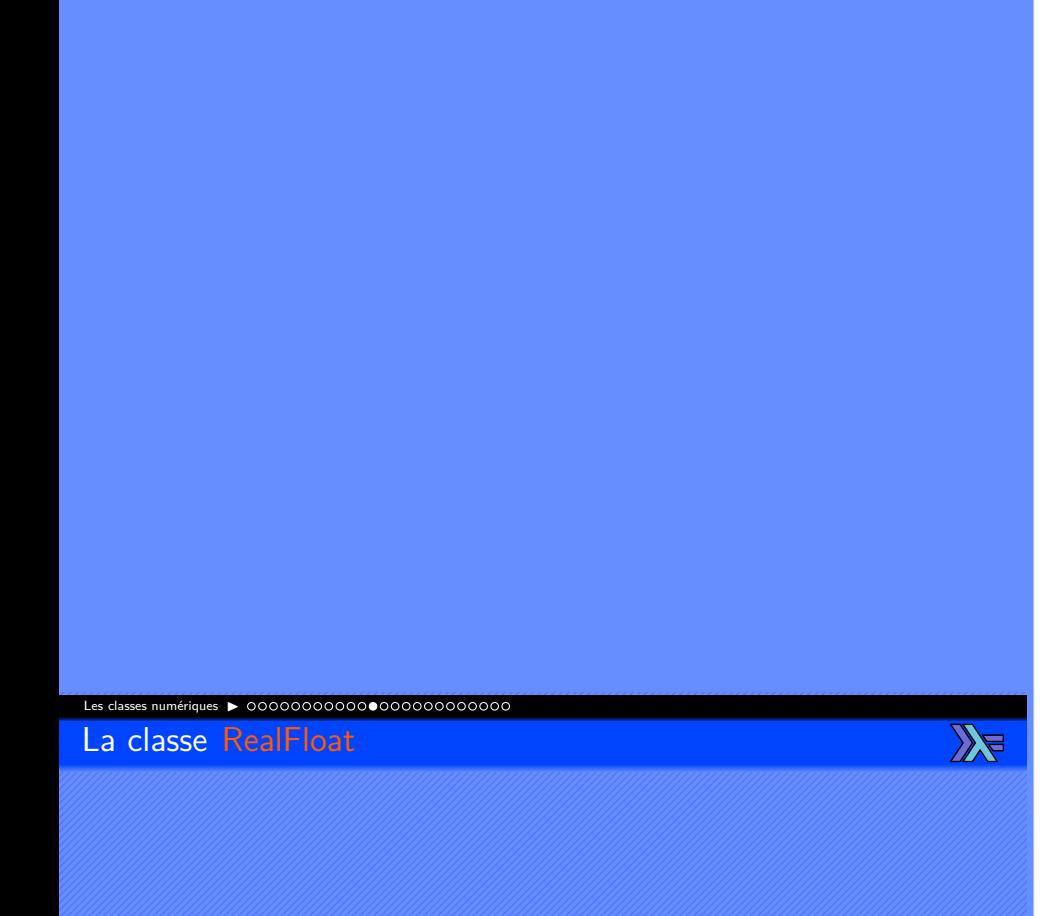

- Apporte des fonctions pour travailler avec les nombres à virgule flottantes.
- Définit les fonctions decodeFloat, encodeFloat, isNaN, isIEEE, isInfinite , isDenormalized, isNegativeZero, floatRadix, floatDigits , floatRange.
- Peut être étendue à tous les types appartenant aux classe RealFrac et Floating avec les instances ou la dérivation.
- Pour être étendue avec une instance, il est nécessaire de donner une définition à decodeFloat, encodeFloat, isNaN, isIEEE, isInfinite , isDenormalized, isNegativeZero, floatRadix, floatDigits , floatRange.

Jean-Luc JOULIN @ 0 G  $\bullet$  **Présentation des classes Haskell** 

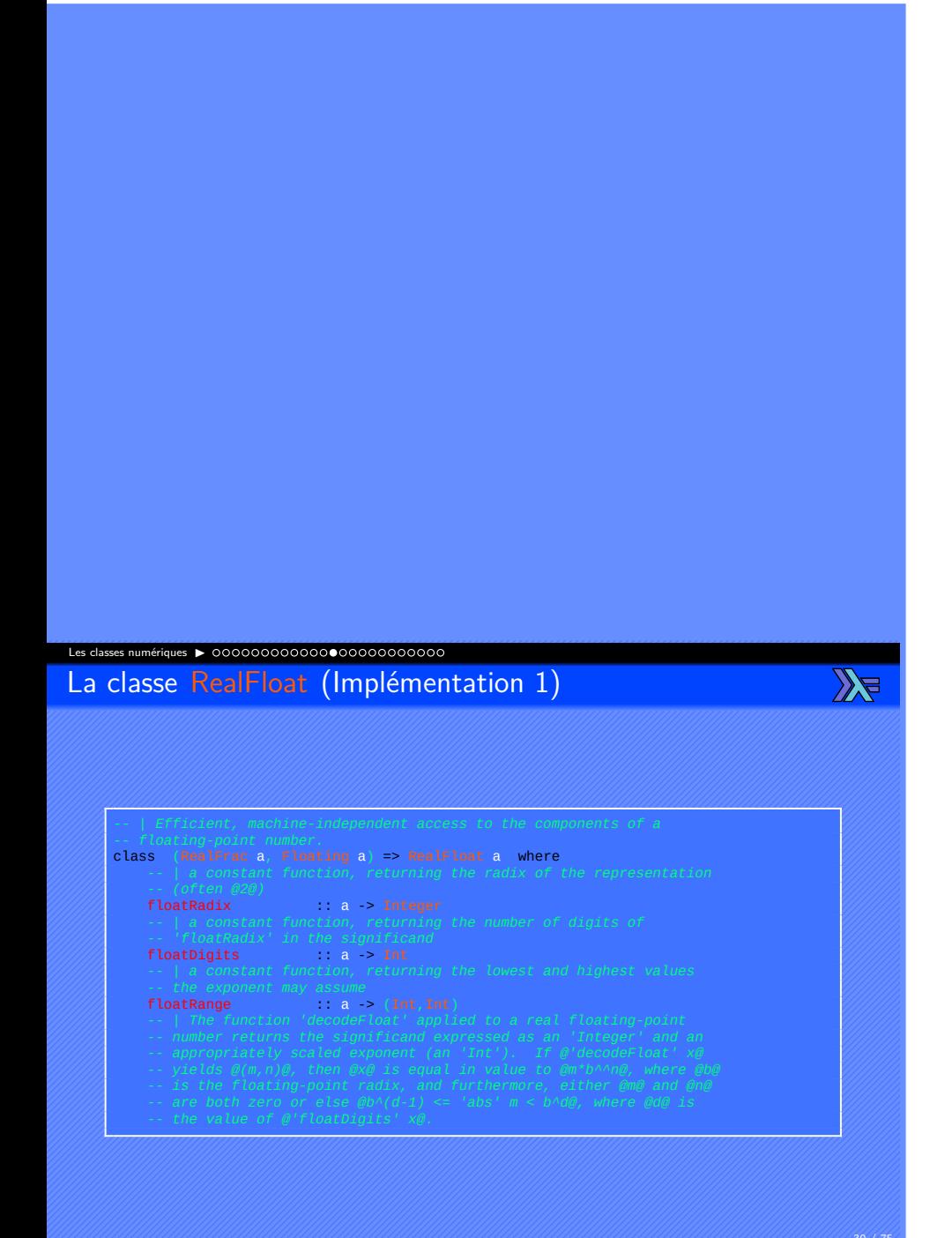

Jean-Luc JOULIN @ 0 G O

#### Les classes numériques ▶ La classe RealFloat (Implémentation 2)

Jean-Luc J

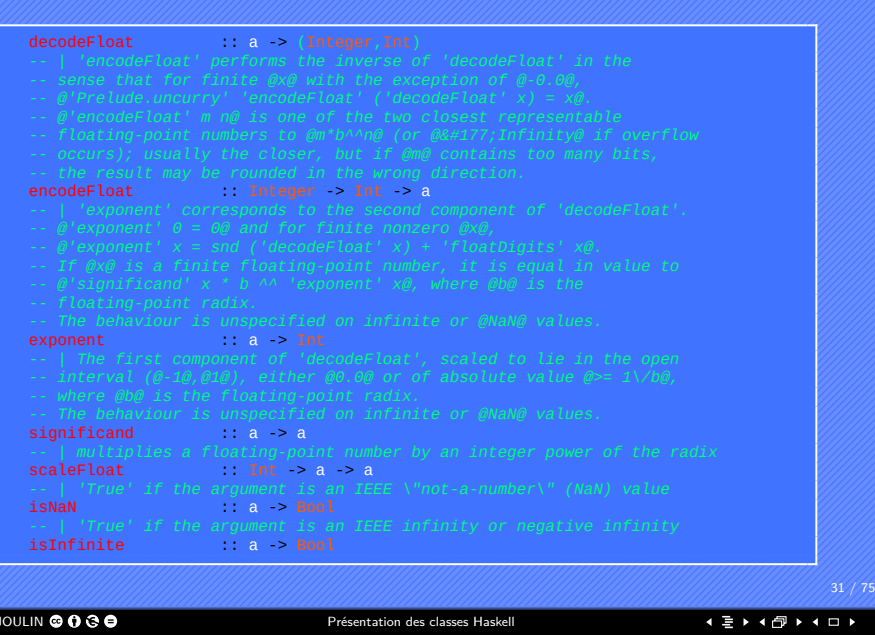

 $\mathbb{Z}$ 

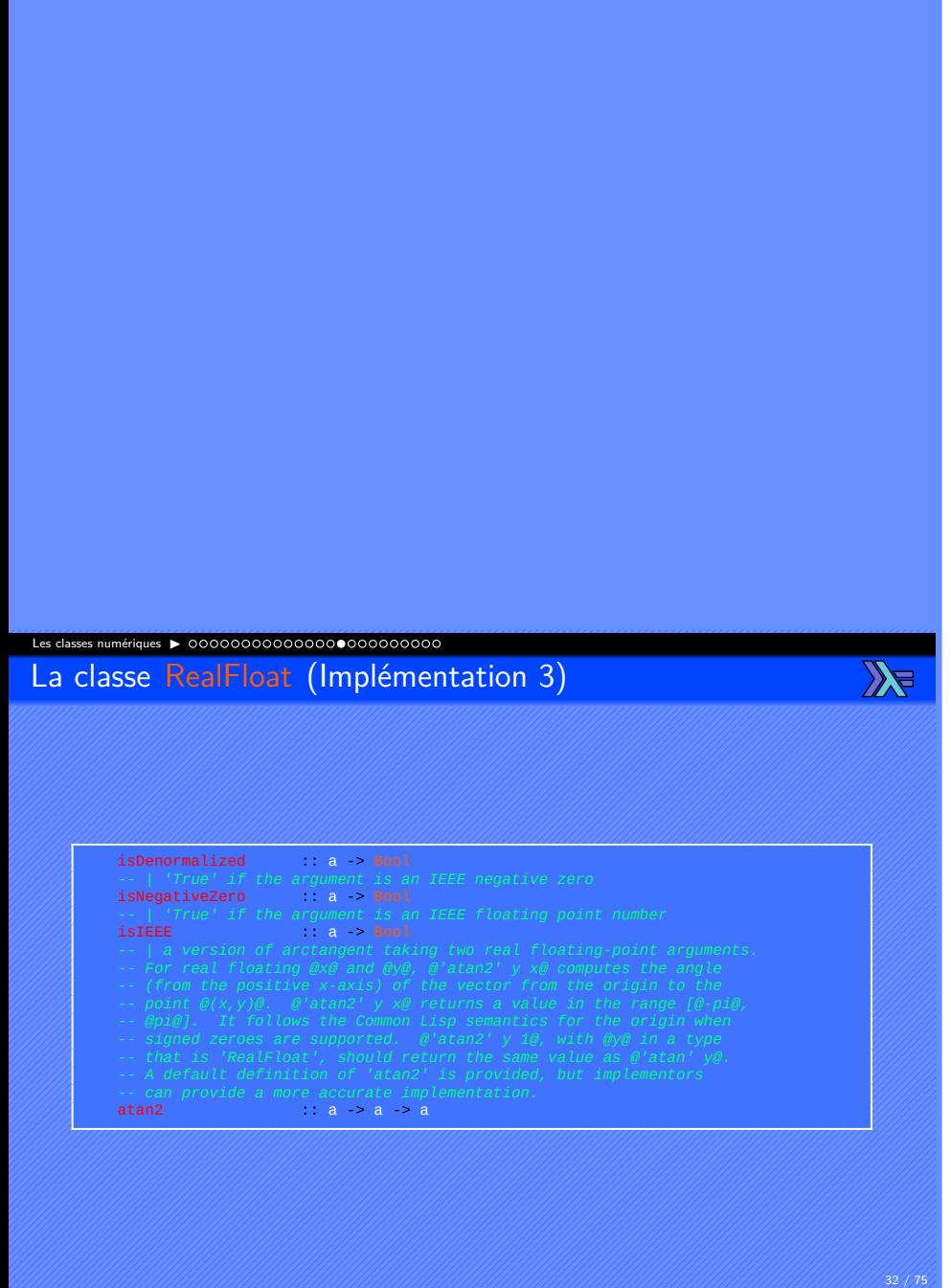

Jean-Luc JOULIN @ 0 3 0

### Les classes numériques ▶ La classe RealFloat (Implémentation 4)

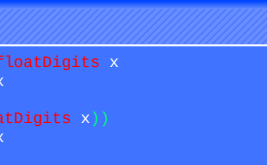

.

 $\mathbb{Z}$ 

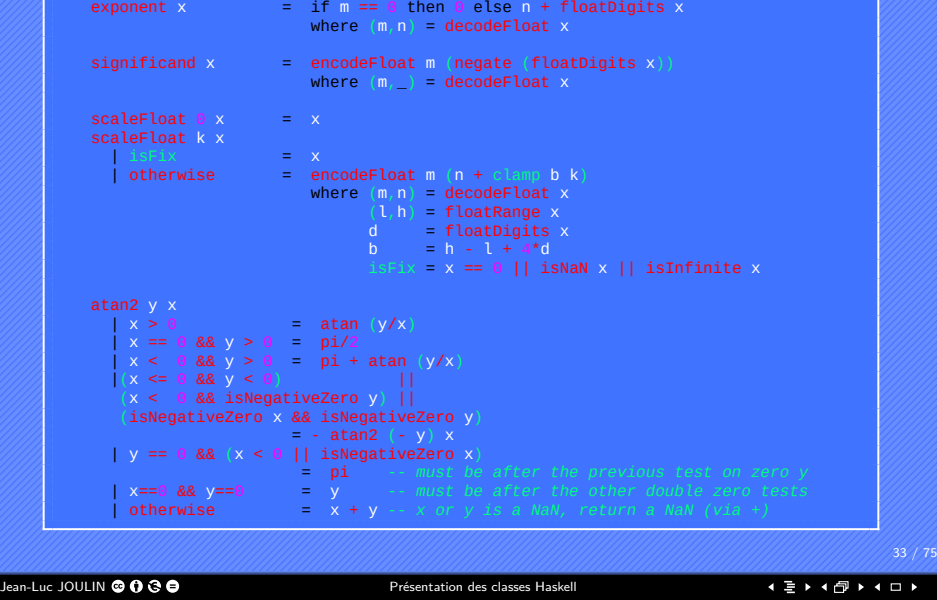

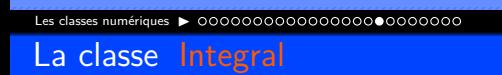

 $\mathbb{Z}$ 

- Permet d'effectuer des opérations sur les entiers.
- Définit les fonctions quot, rem, div, mod, quotRem, divMod, toInteger.
- Peut être étendue à tous les types appartenant aux classe Real et Enum avec les instances ou la dérivation.
- Pour être étendue avec une instance, il est nécessaire de donner une définition à quotRem et à toInteger :

Jean-Luc JOULIN @ 0 8 0

. . . . . . . . . . . . . . . . . . . . . .

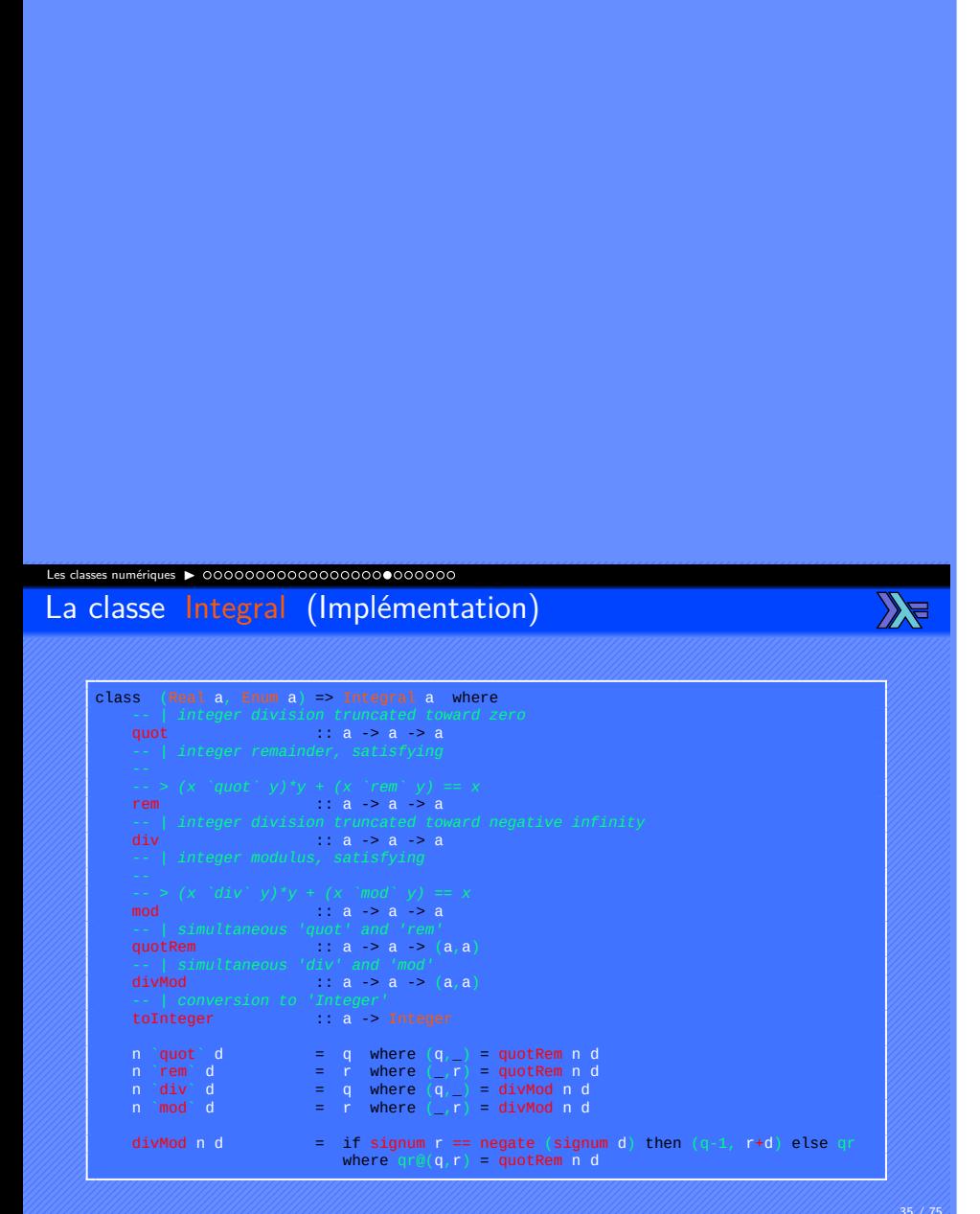

Jean-Luc JOULIN Présentation des classes Haskell

Les classes numériques ▶ 00000000000000000000000000 La classe Floating

 $\mathbb{Z}$ 

- Permet d'effectuer des opérations sur les nombres à virgule flottantes.
- Définit les fonctions :
	- ▶ Nombre pi.
	- $\blacktriangleright$  Exponentielles exp,  $(**)$ .
	- ▶ Logarithmiques log, logBase.
	- ▶ Racines sqrt.
	- ▶ Trigonométriques sin, cos, tan, asin, acos, atan, sinh, cosh, tanh, asinh, acosh, atanh.
- Peut être étendue à tous les types appartenant à la classe Fractional avec les instances ou la dérivation.
- Pour être étendue avec une instance, il est nécessaire de donner une définition à pi, exp, log, sin, cos, asin, acos, atan, sinh, cosh, asinh, acosh et à atanh.

Jean-Luc JOULIN @ 0 8 0
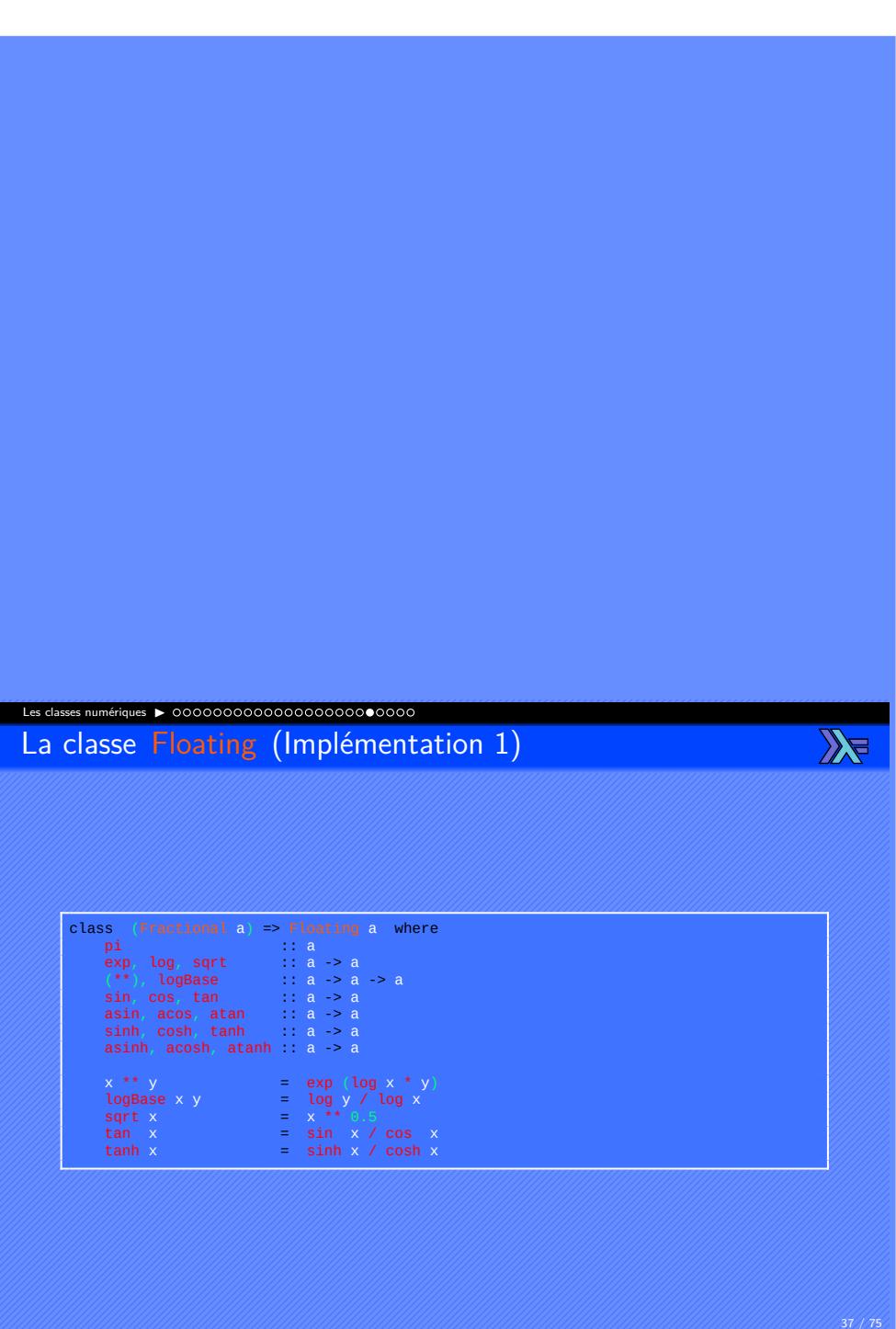

France Communication des Communications de la présentation des classes Haskell<br>Jean-Luc JOULIN **© 0** S C Présentation des classes Haskell

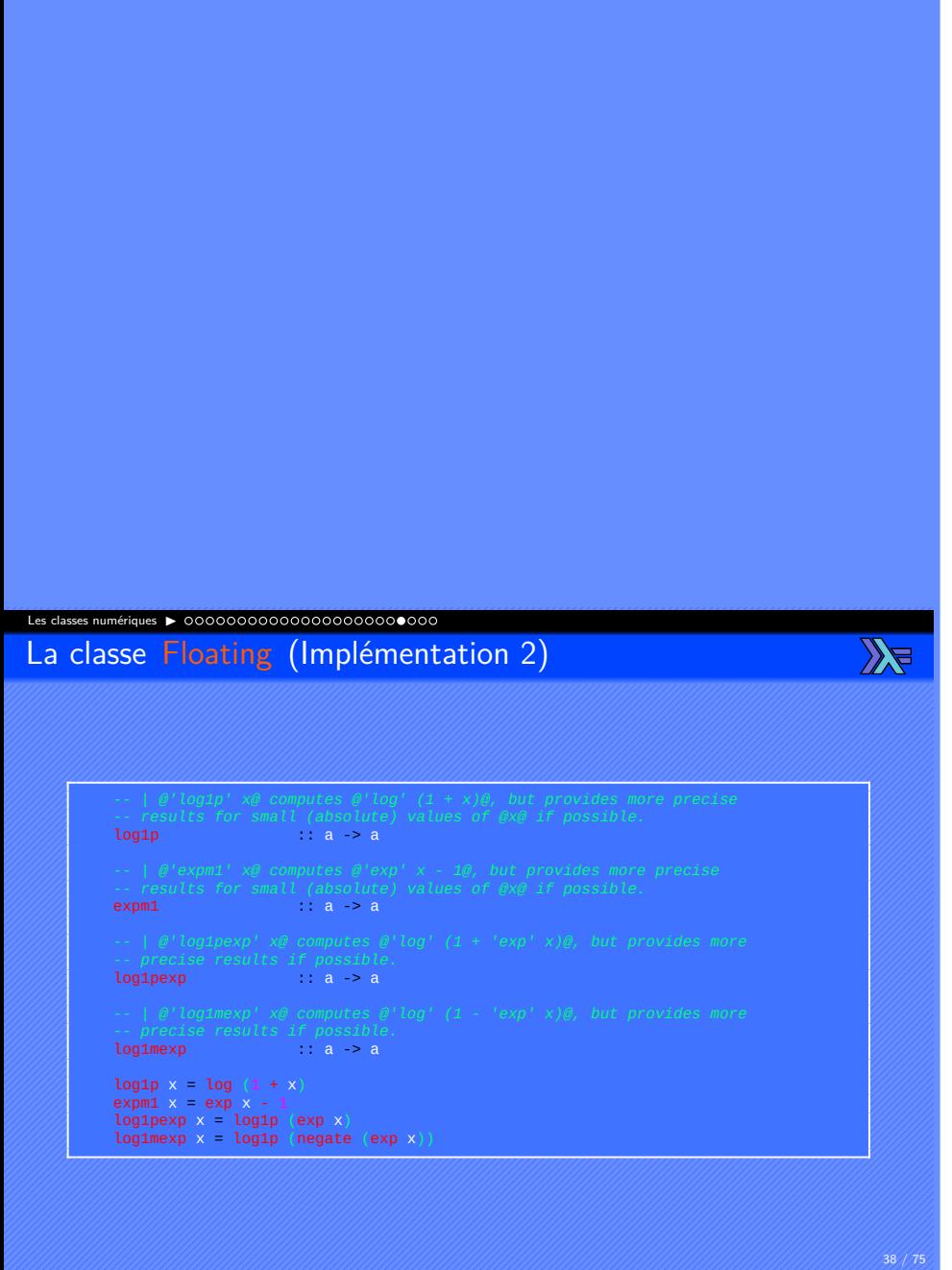

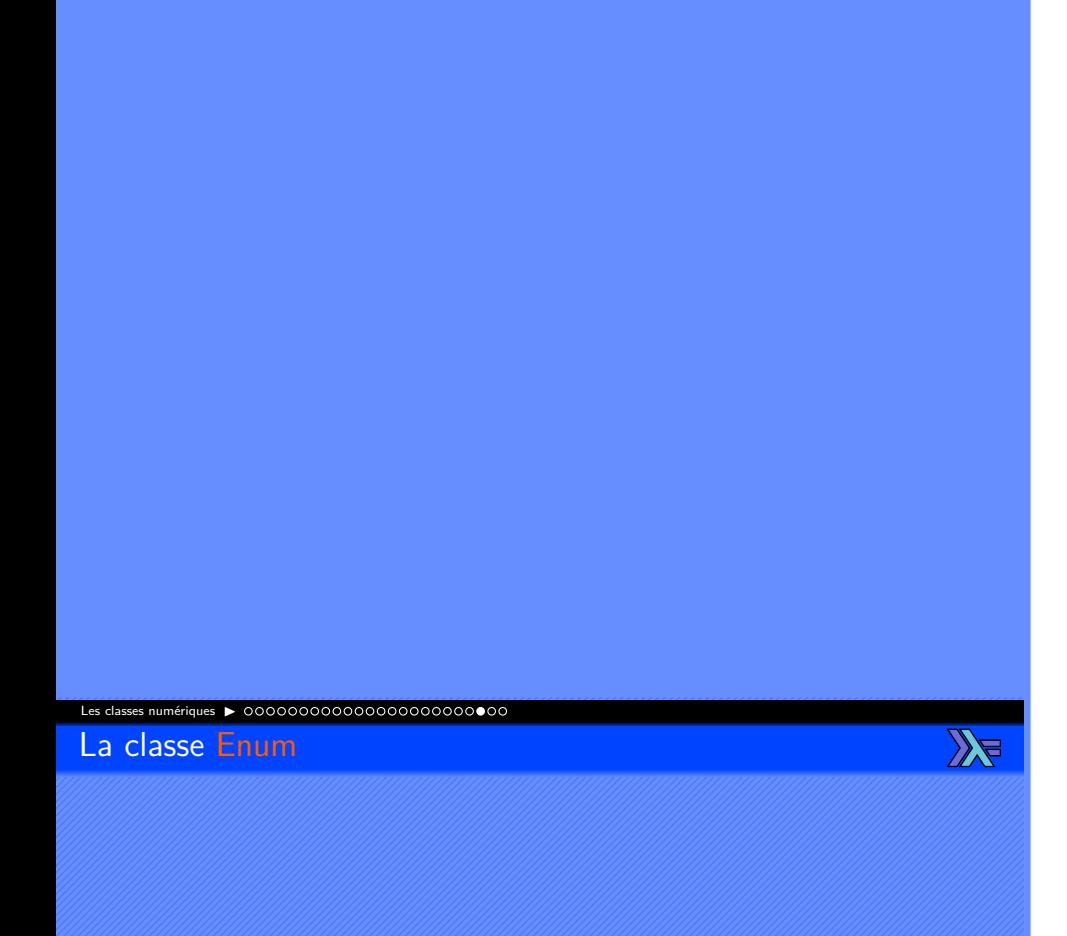

- Permet d'effectuer des opérations sur les nombres à virgule flottantes.
- Définit les fonctions succ, prec, toEnum, fromEnum, enumFrom, enumFromThen, enumFromTo et enumFromThenTo.
- Peut être étendue à tous les types appartenant à la classe Fractional avec les instances ou la dérivation.
- Pour être étendue avec une instance, il est nécessaire de donner une définition à toEnum et à fromEnum.

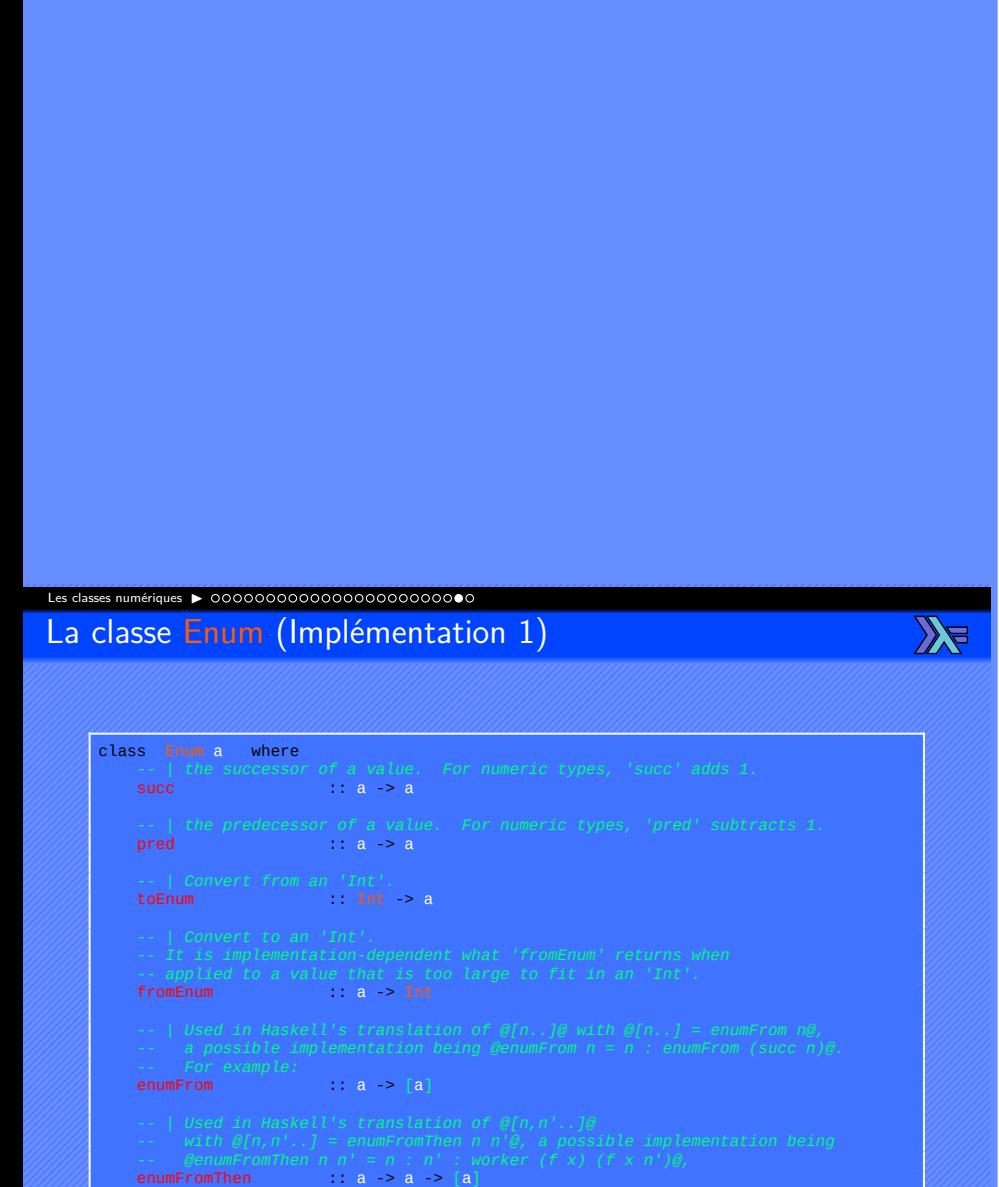

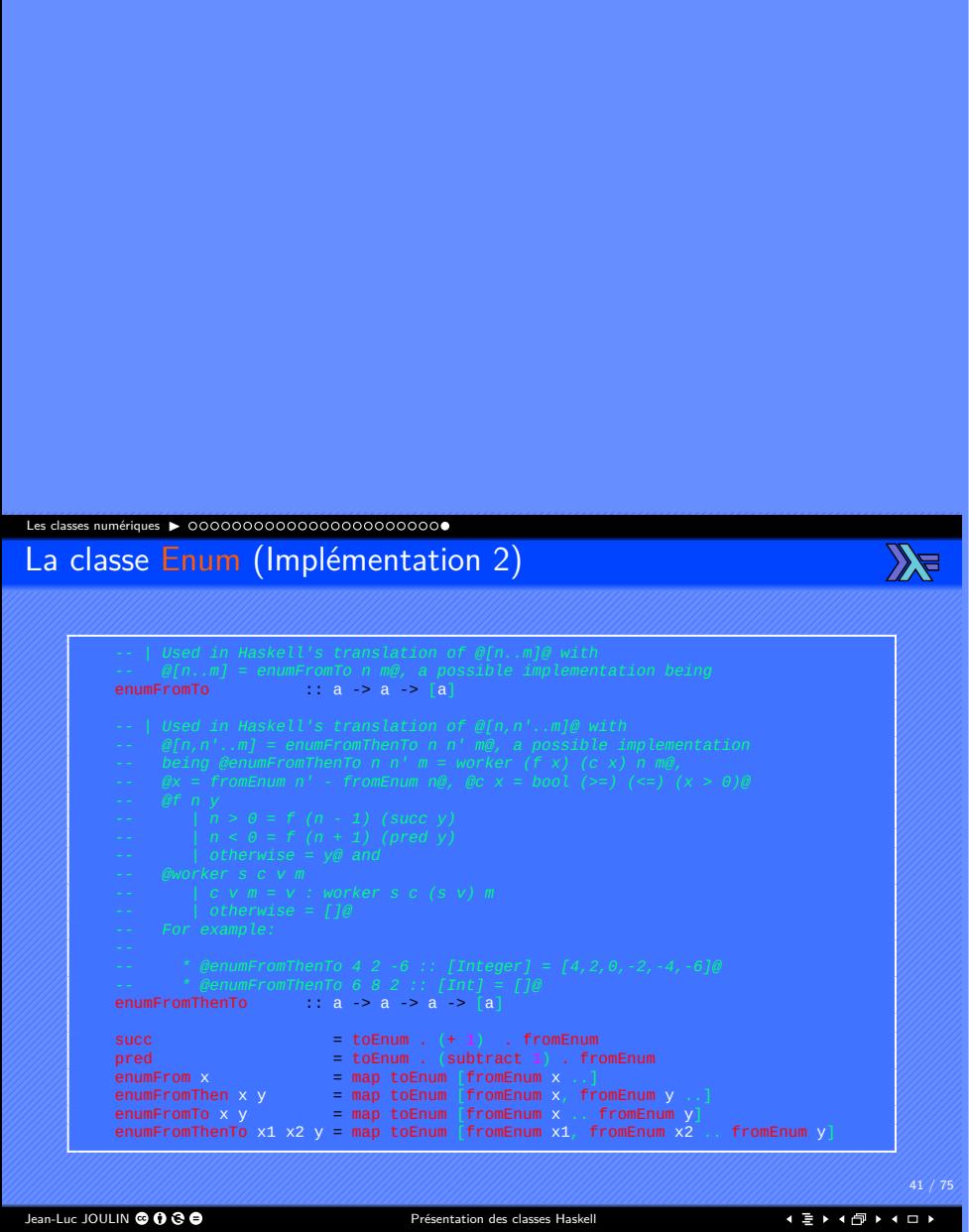

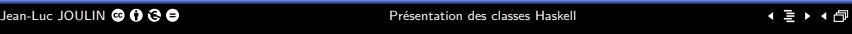

Les classes monadiques

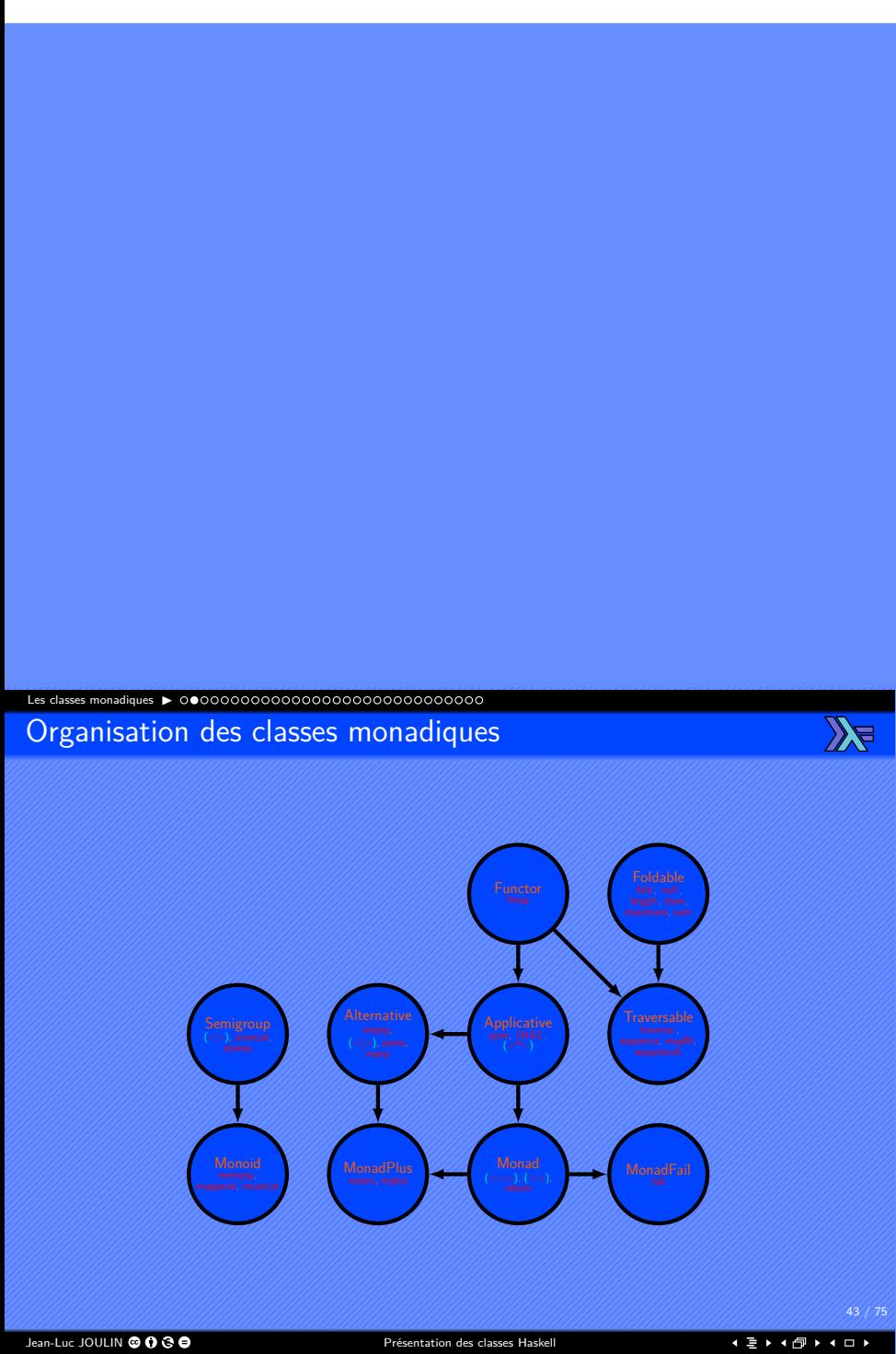

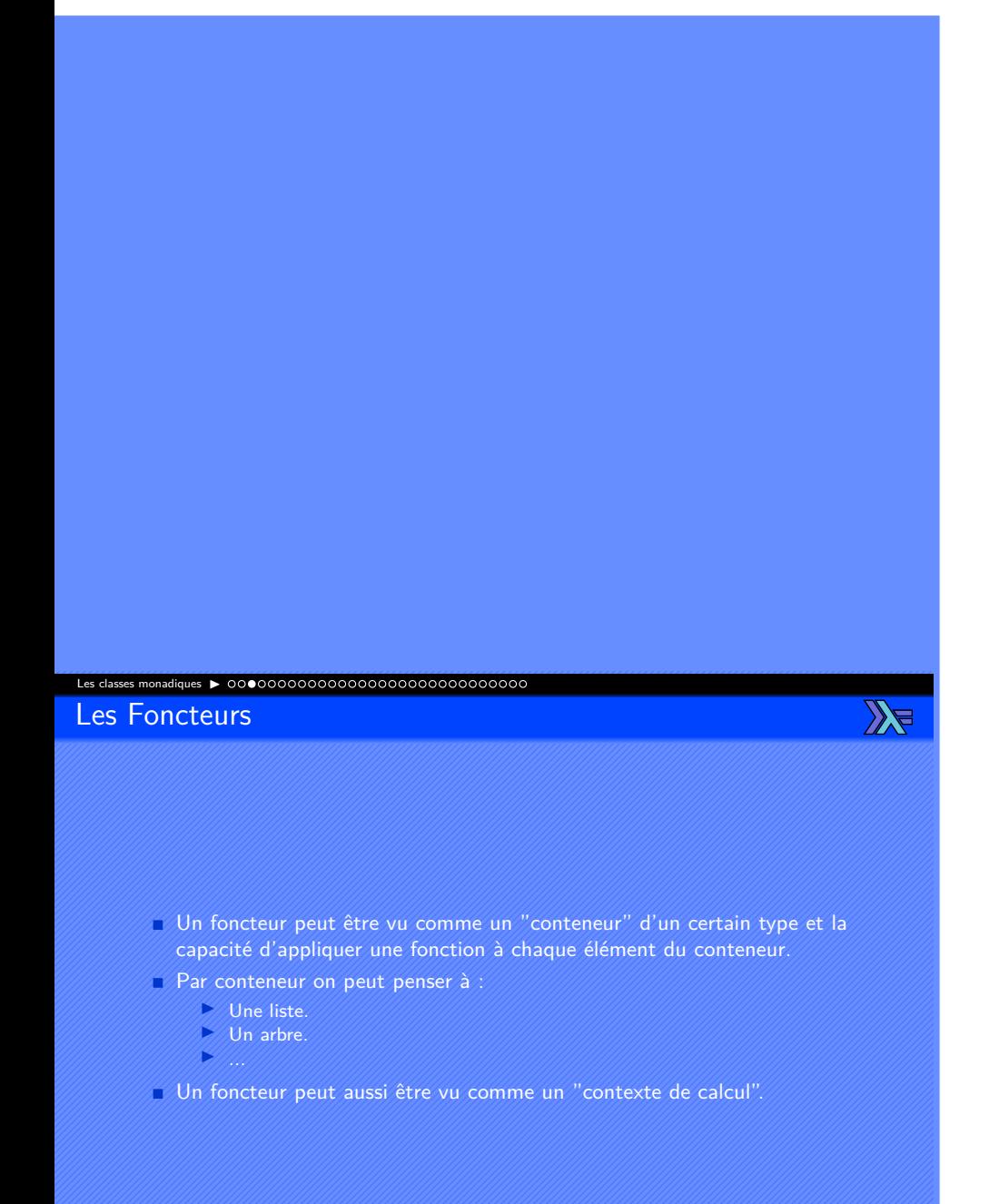

. . . . . . . . . . . . . . . . . . . . . .

44 / 75

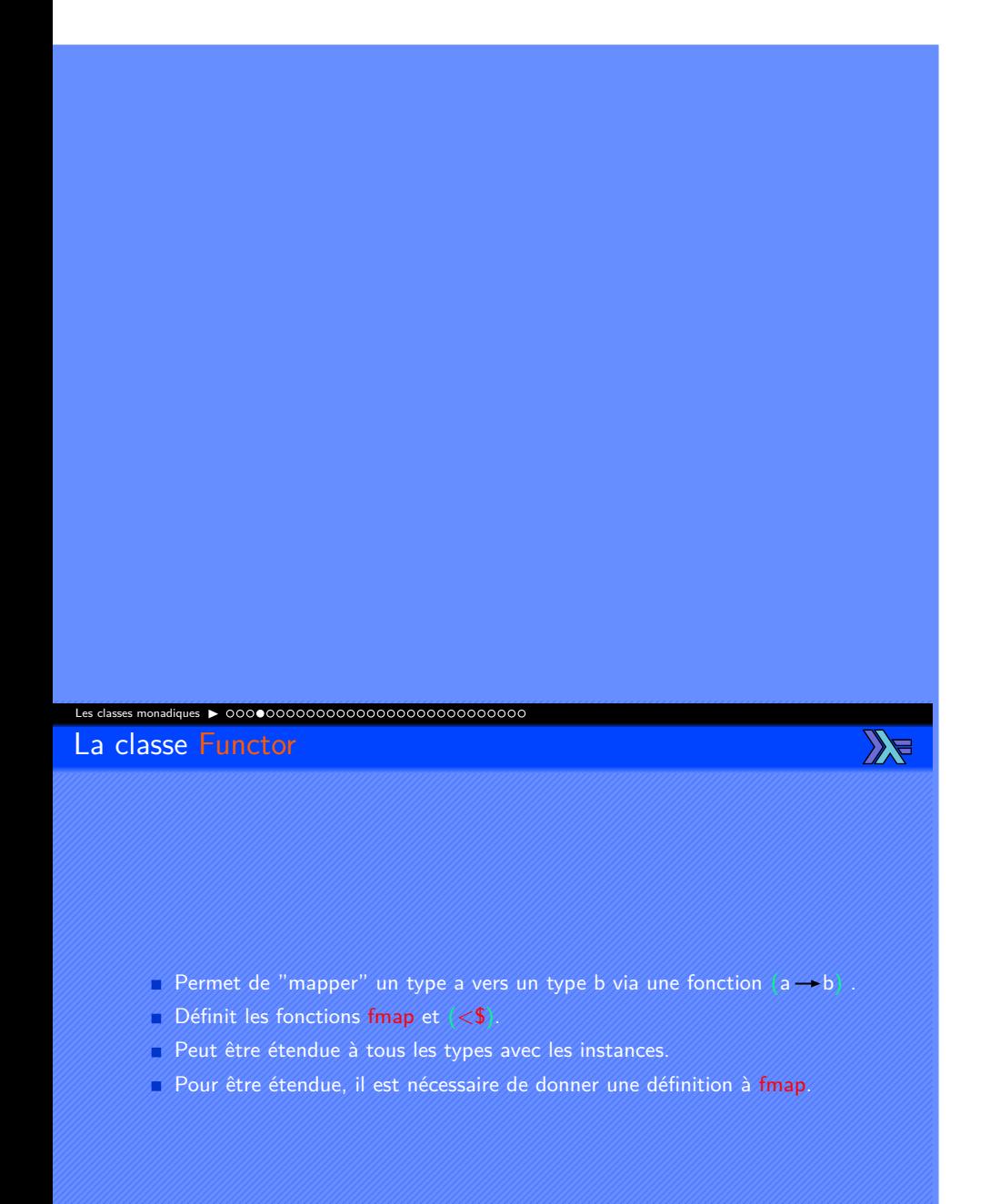

. . . . . . . . . . . . . . . . . . . . . .

 $45/7$ 

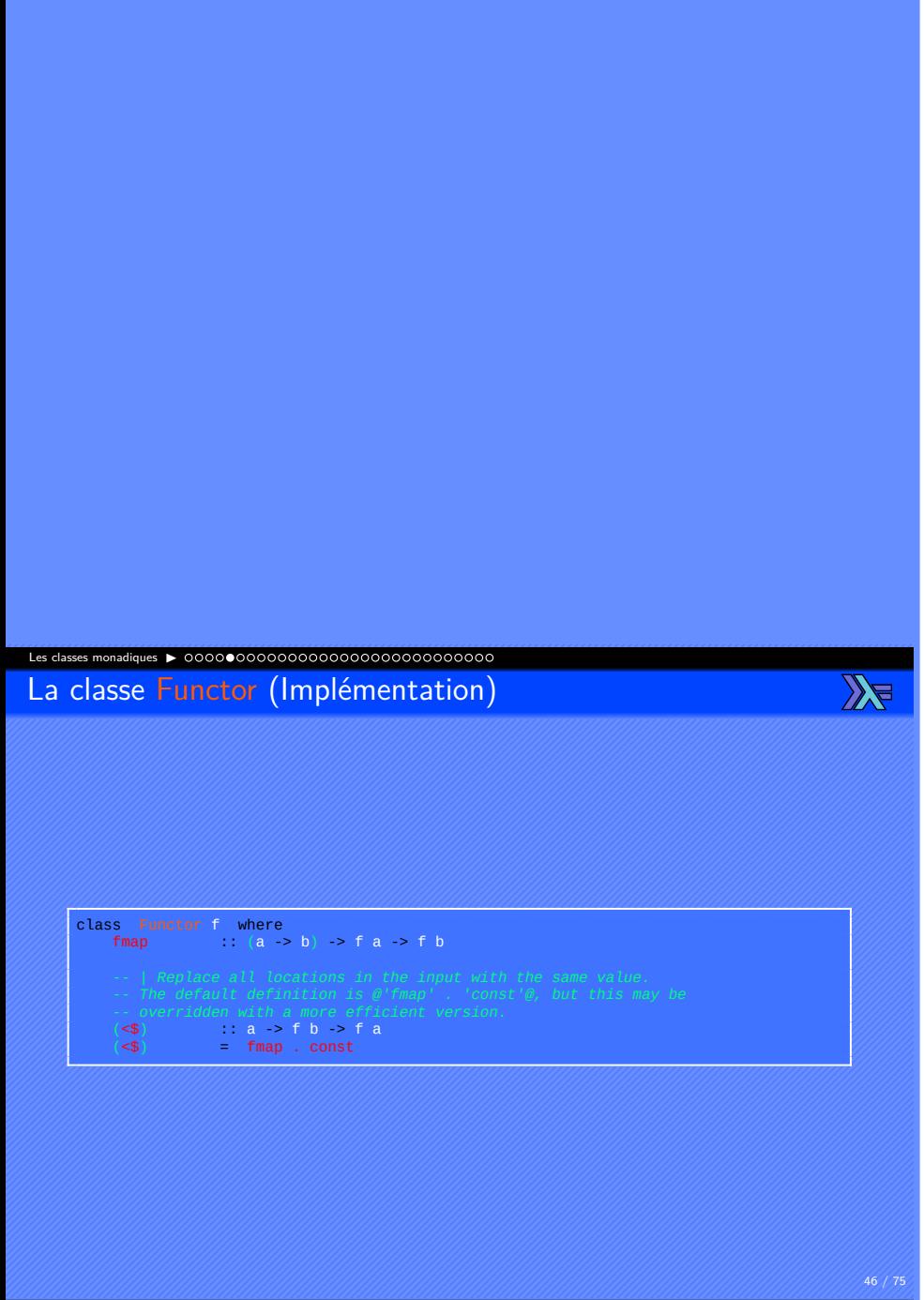

## Les classes monadiques ▶ Les Foncteurs applicatifs

 $\mathbb{Z}$ 

- Type particulier de foncteur.
- Possède plus de fonctions qu'un foncteur mais moins qu'une monade.
- Permet de générer du code plus générale que les monades (plus de foncteurs applicatifs que de monades).
- Permet d'utiliser la programmation fonctionnelle plutôt que impérative et séquentielle (monades).

Jean-Luc JOULIN © 0 3 0

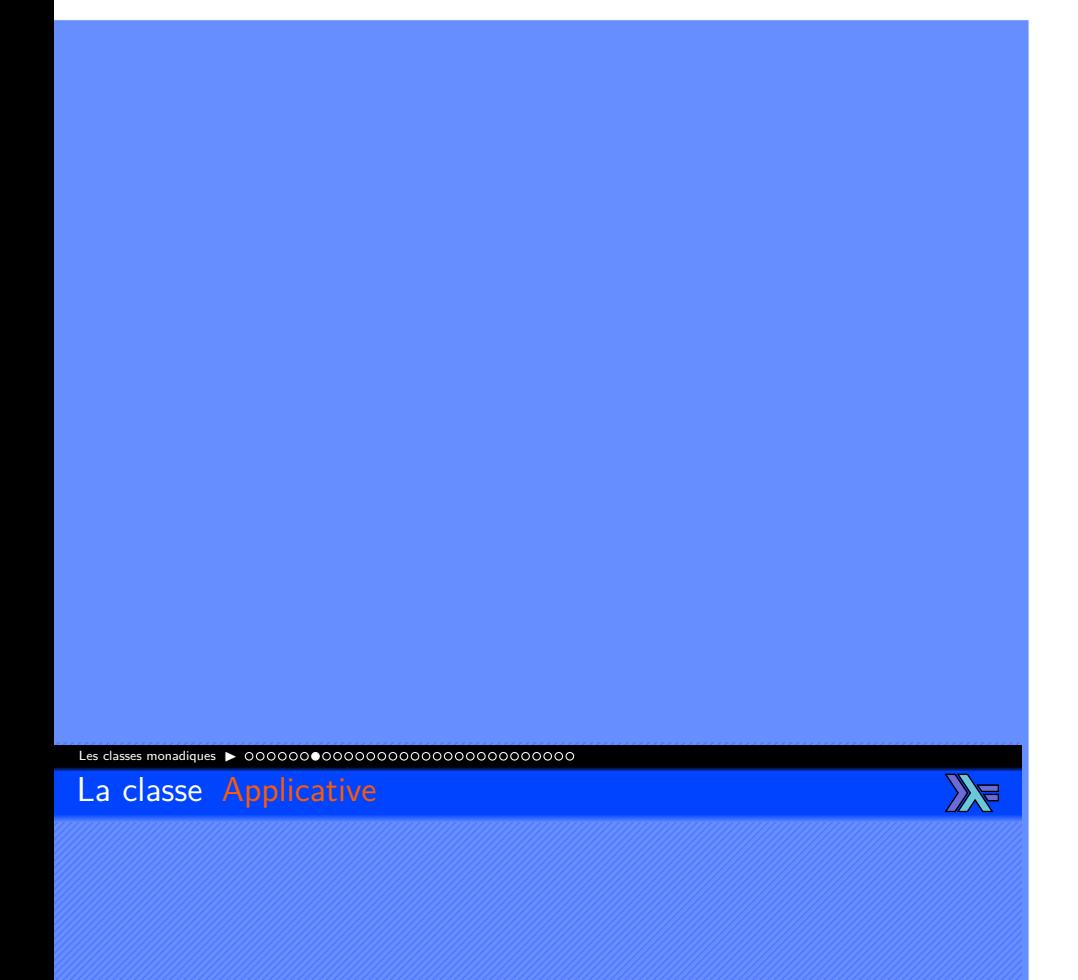

- Permet de contenir une valeur "pure",d'effectuer des sequences de calculs et de combiner les résultats.
- Définit les fonctions pure,  $\langle \langle * \rangle$ , liftA2,  $\langle * \rangle$  et  $\langle \langle * \rangle$ .
- Peut être étendue à tous les types appartenant à la classe Functor avec les instances.
- Pour être étendue, il est nécessaire de donner une définition à pure et :
	- $\blacktriangleright$  soit à  $\langle \lt^* \rangle$ .
	- ▶ soit à liftA2.

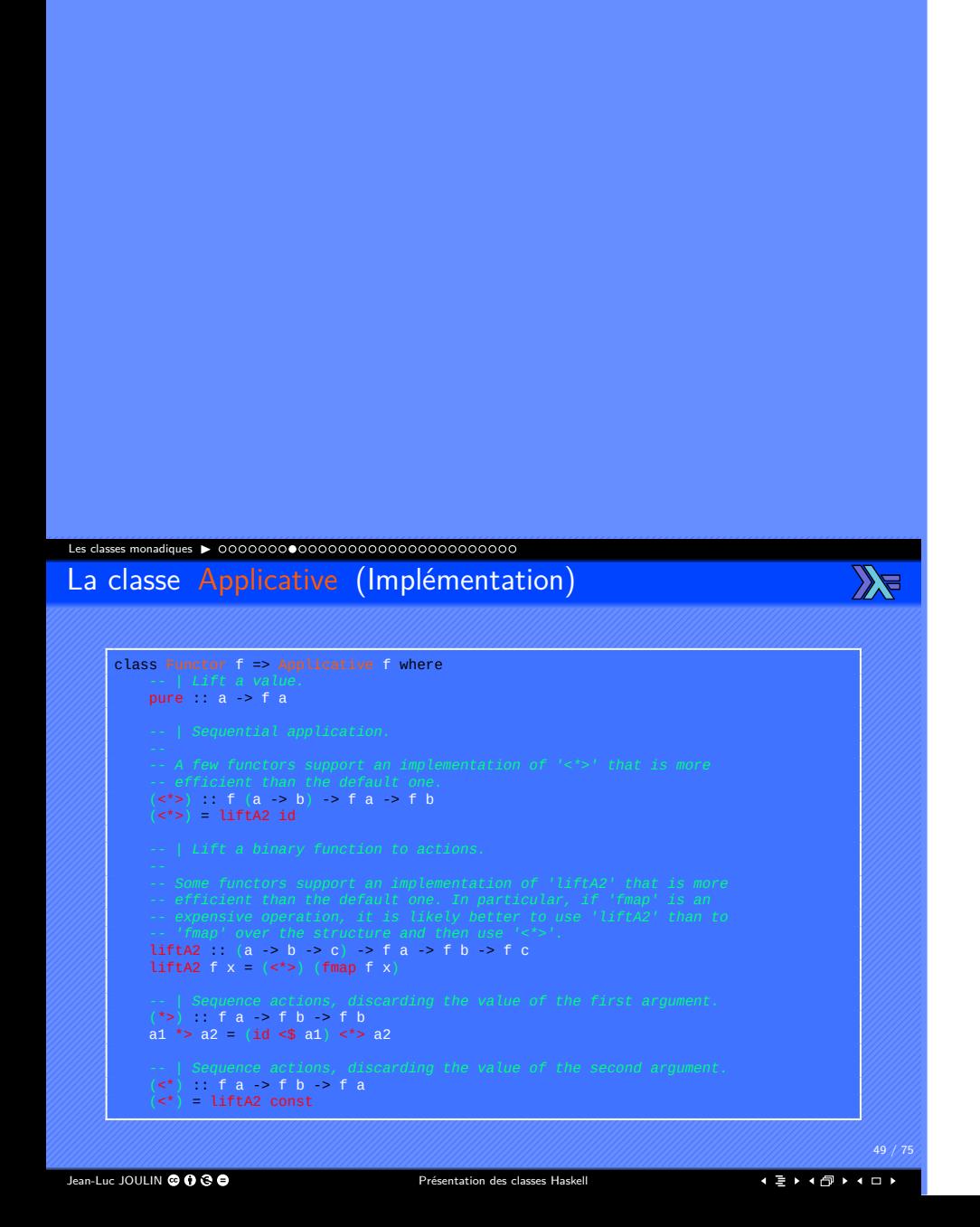

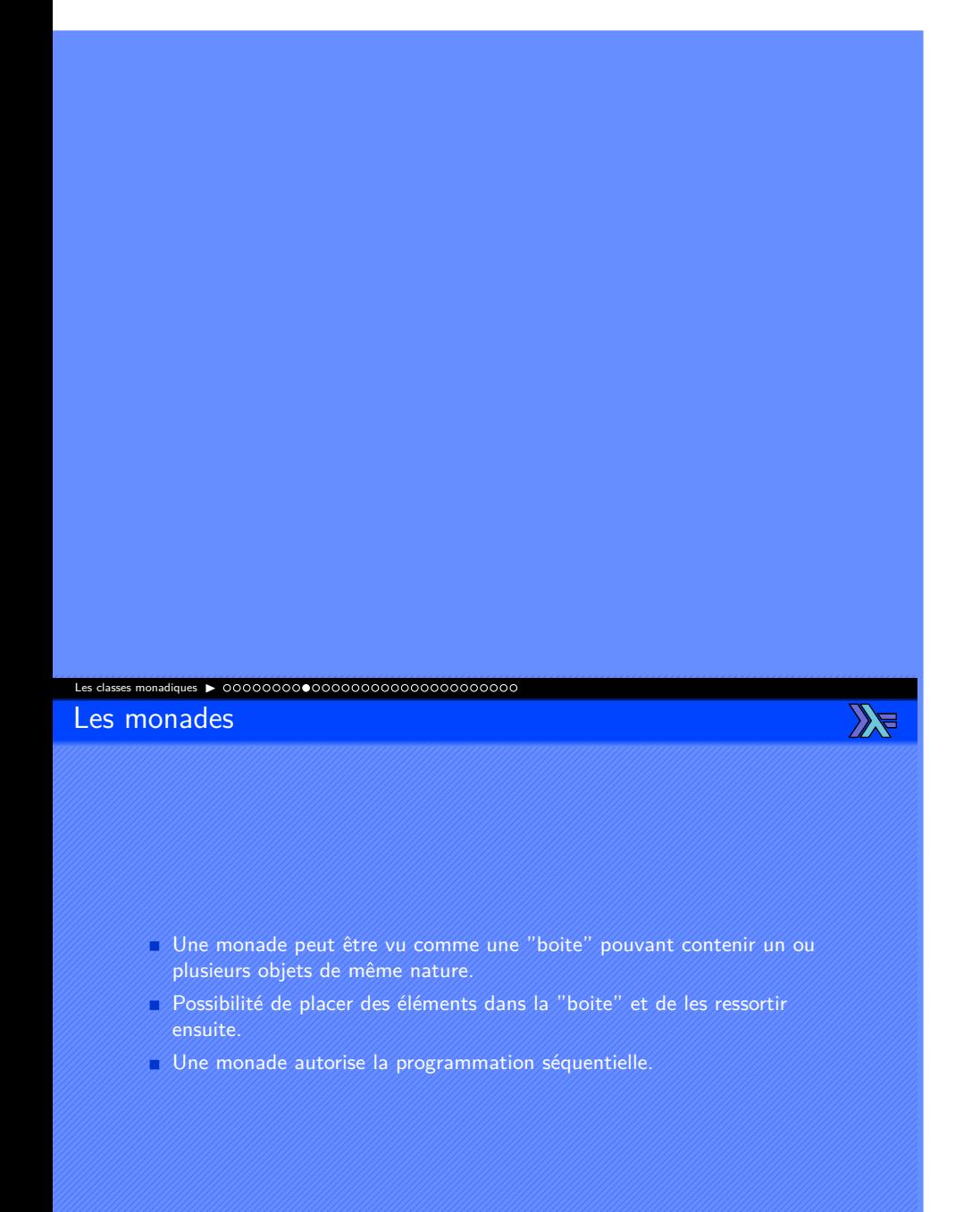

. . . . . . . . . . . . . . . . . . . . . .

 $50 / 7$ 

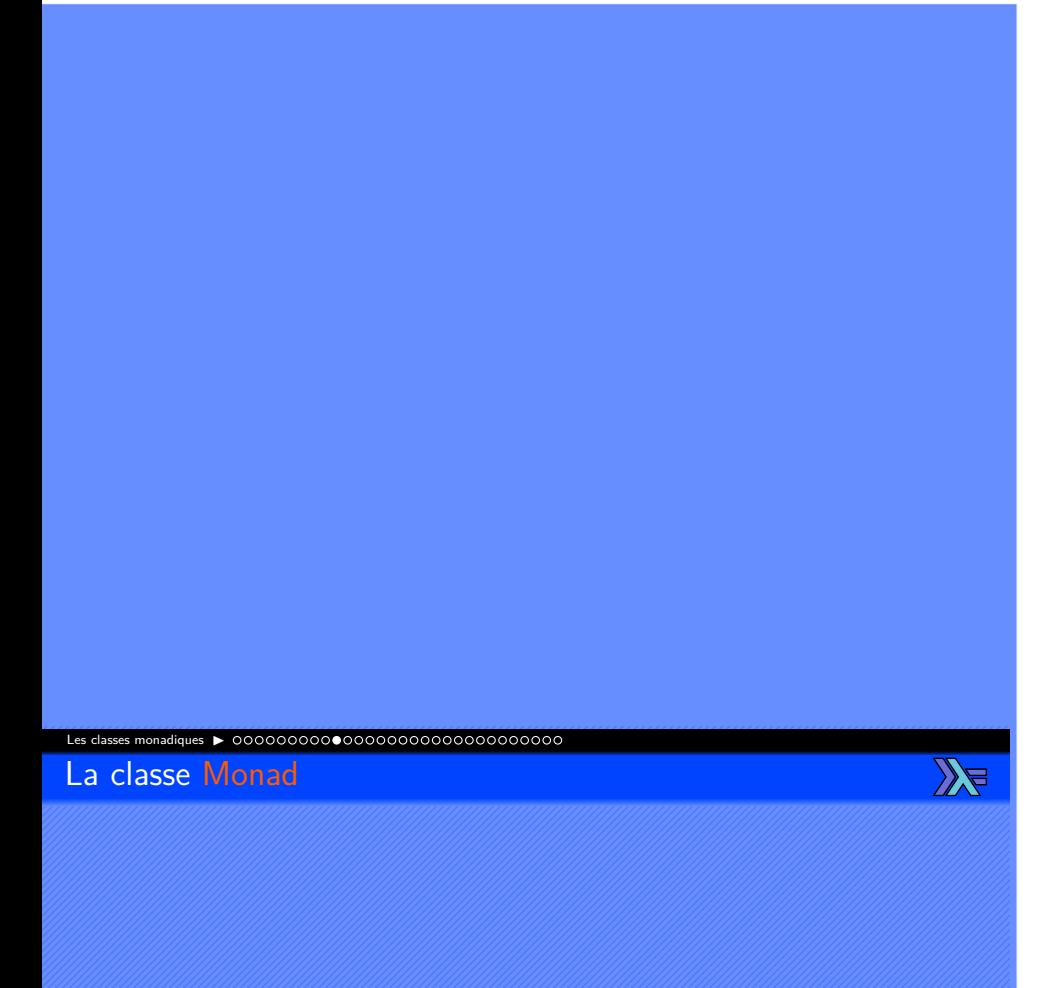

- Permet d'effectuer des actions de manière séquentielle et de retourner un résultat.
- Définit les fonctions (>>=), (>>) et return.
- Peut être étendue à tous les types appartenant à la classe Applicative avec les instances.
- Pour être étendue, il est nécessaire de donner au moins une définition à  $(>>=)$

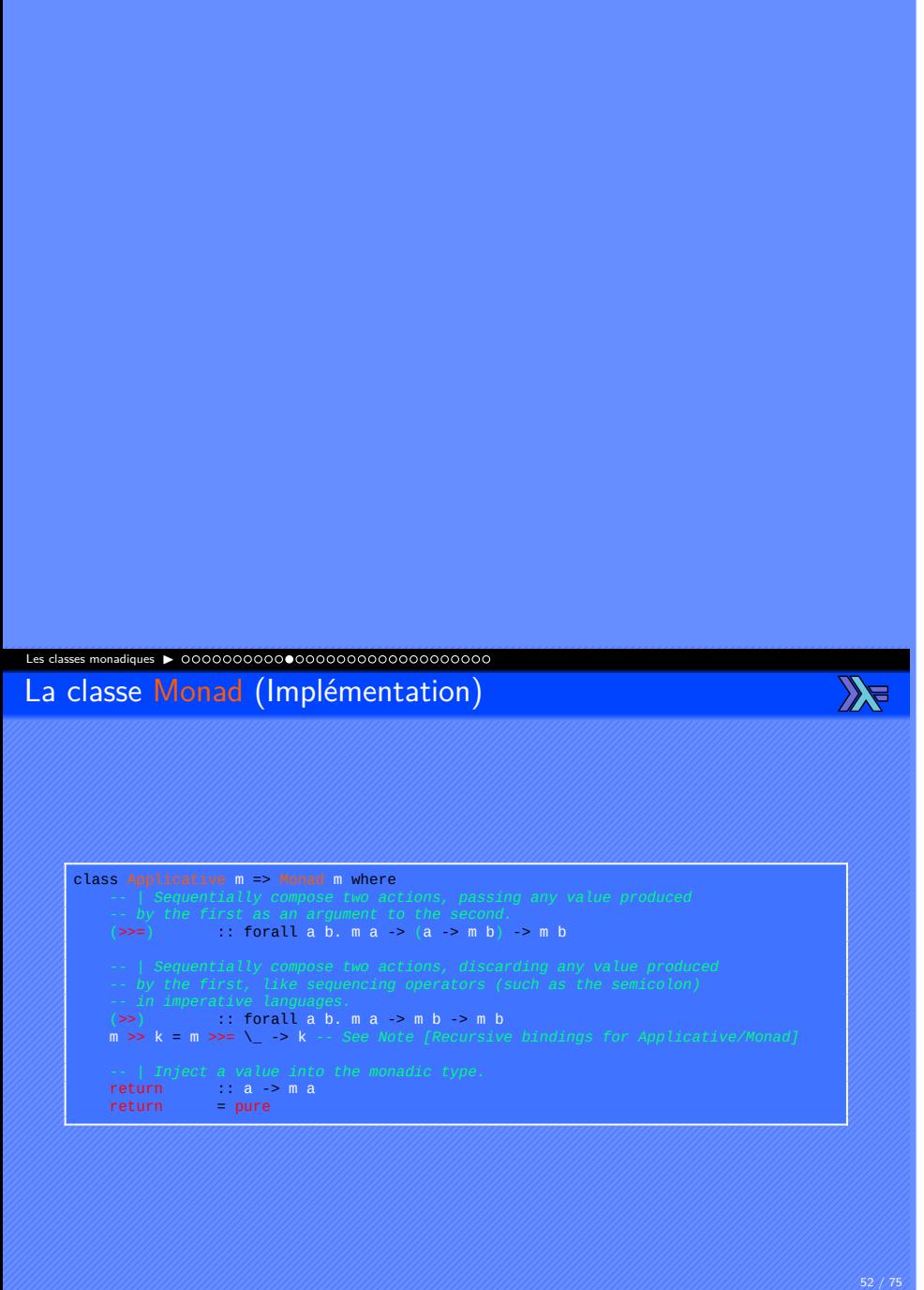

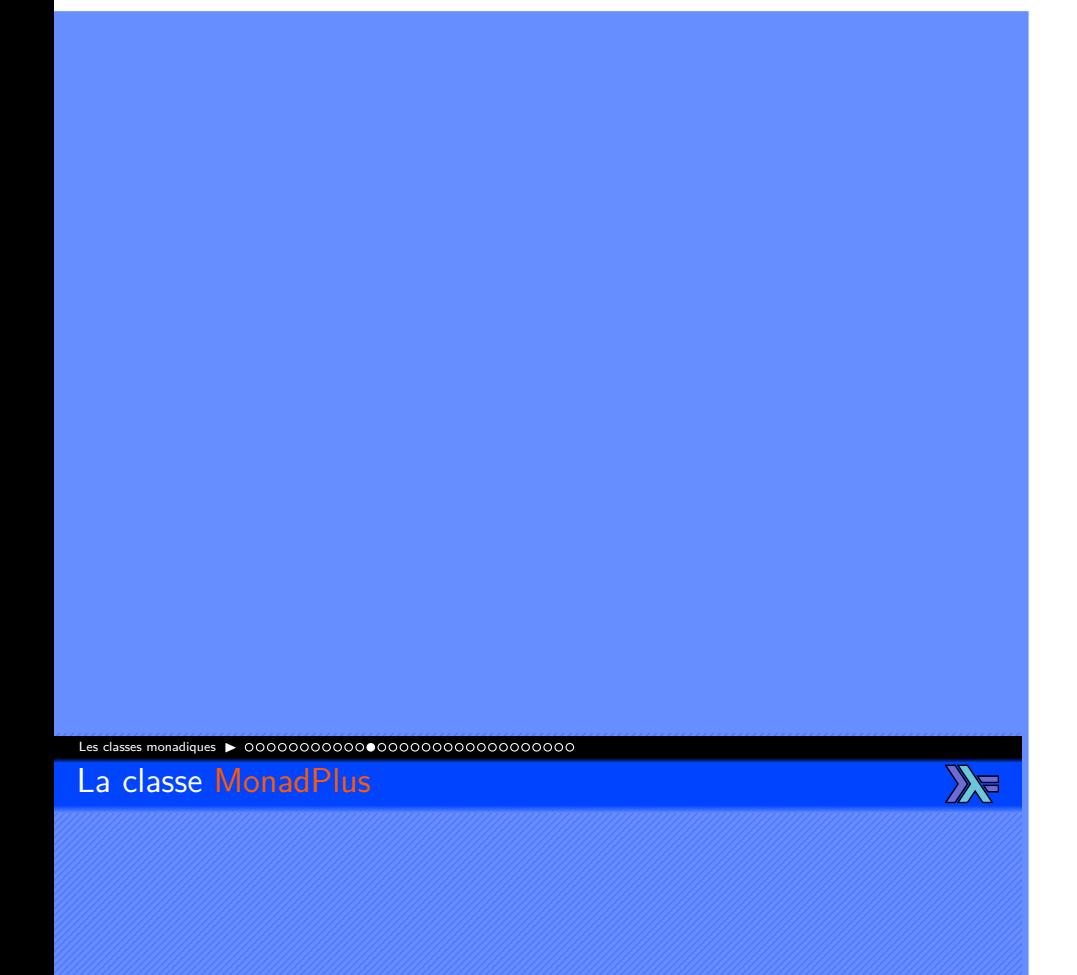

- Permet d'utiliser des monades avec des choix.
- Définit les fonctions mzero et mplus.
- Peut être étendue à tous les types appartenant aux classes Monad et Alternative avec les instances.
- Pour être étendue, il n'est pas nécessaire de donner une définition à l'une ou l'autre des fonctions.

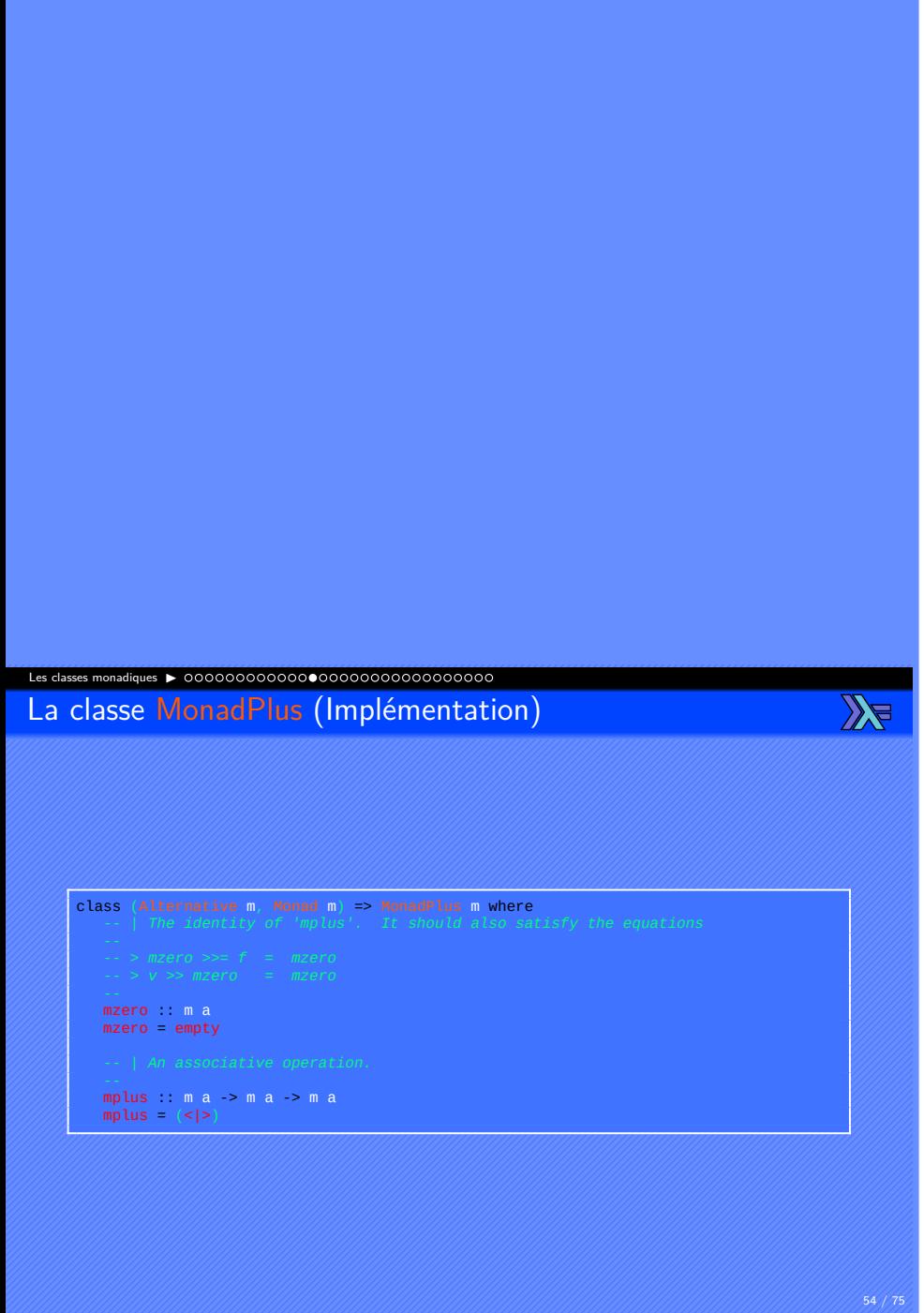

Jean-Luc JOULIN COOS COMMERCIAL COMMERCIAL PRÉSentation des classes Haskell

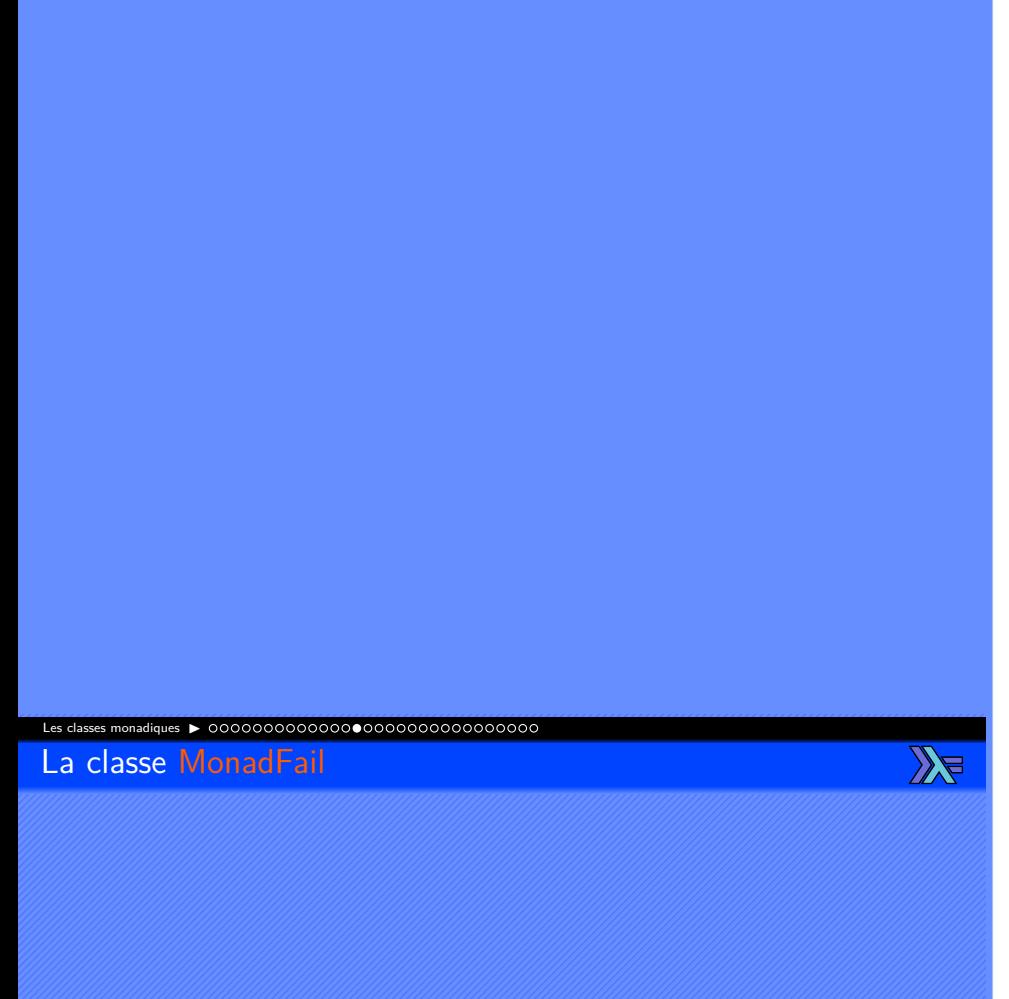

- Permet d'apporter la fonction d'échec à des monades.
- Définit la fonction fail.
- Peut être étendue à tous les types appartenant à la classe Monad avec les instances.
- Pour être étendue, il est nécessaire de donner une définition à fail.

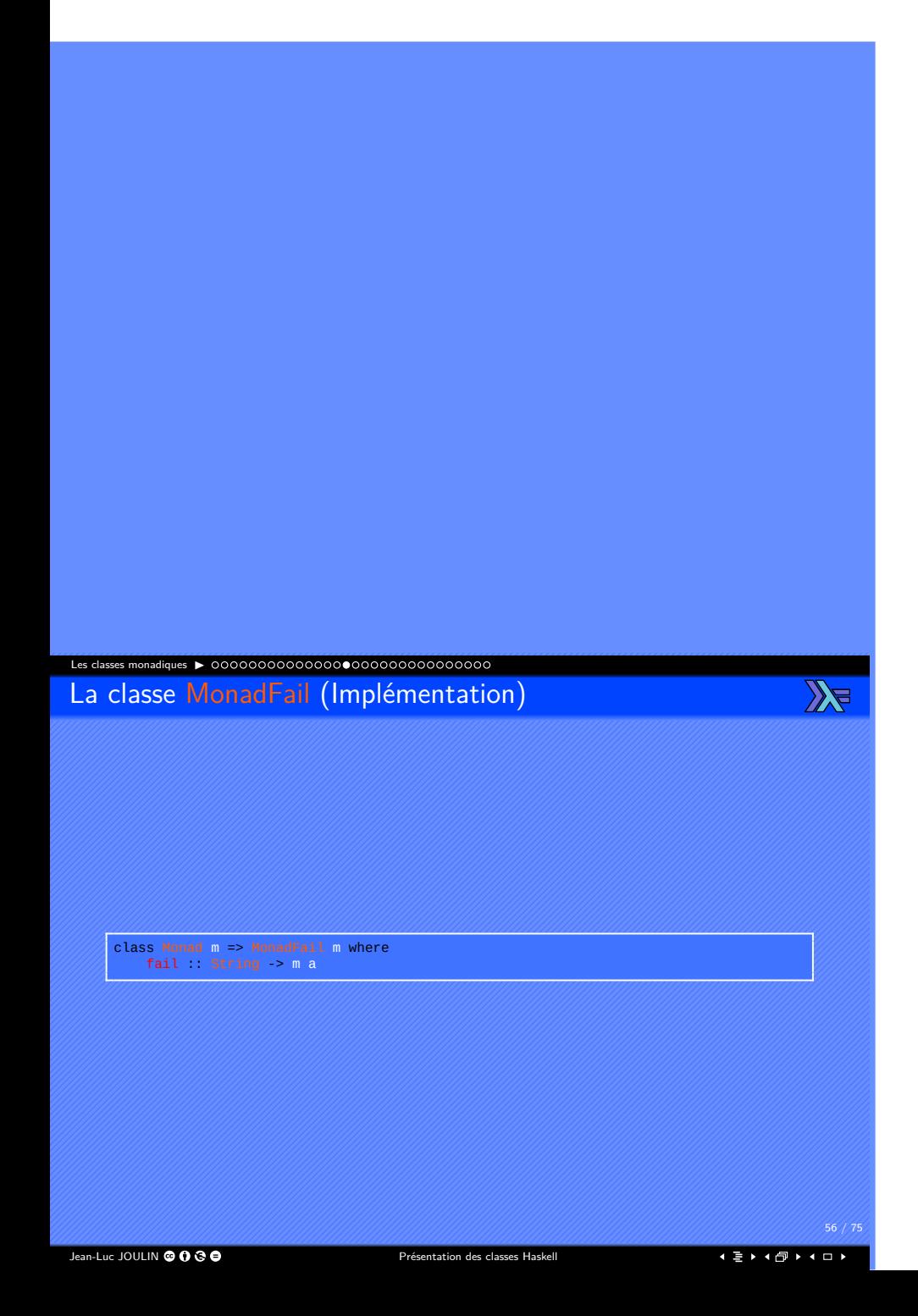

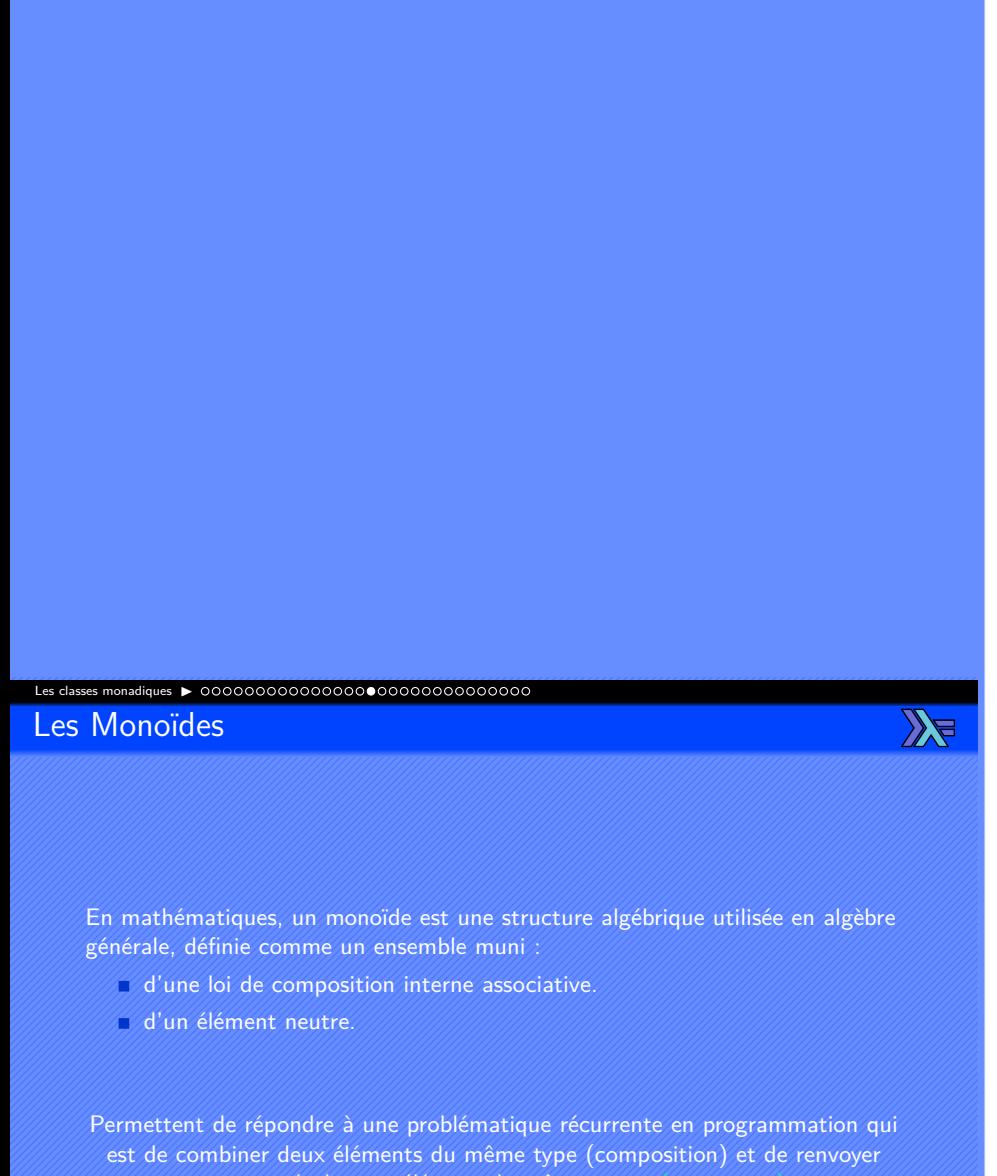

comme résultat un élément du même type :  $(a \rightarrow a \rightarrow a)$ 

Jean-Luc JOULIN © 0 3 0

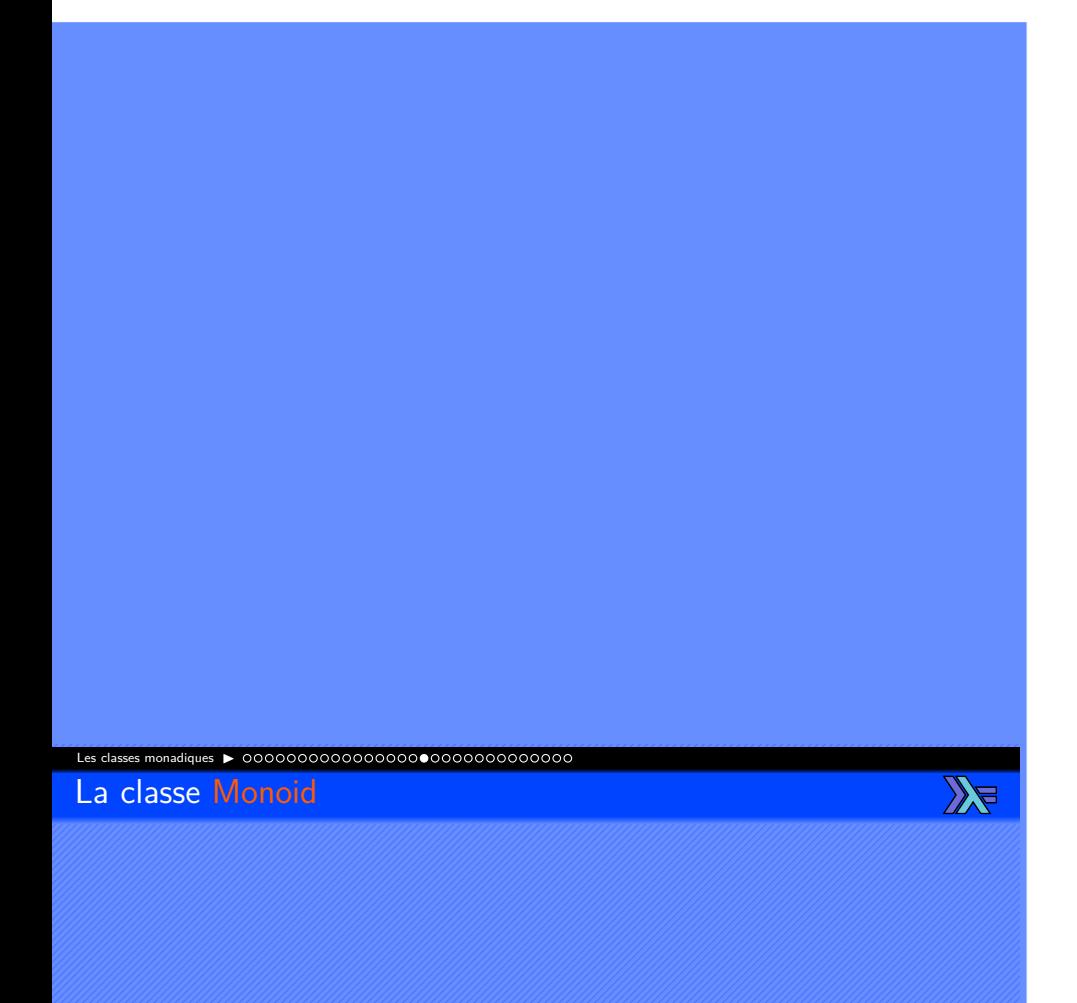

- Permet d'apporter une fonction de composition.
- Définit la fonction mempty, mappend et mconcat.
- Peut être étendue à tous les types appartenant à la classe Semigroup avec les instances.
- Pour être étendue, il est nécessaire de donner une définition à mempty.

. . . . . . . . . . . . . . . . . . . . . .

 $58 / 7$ 

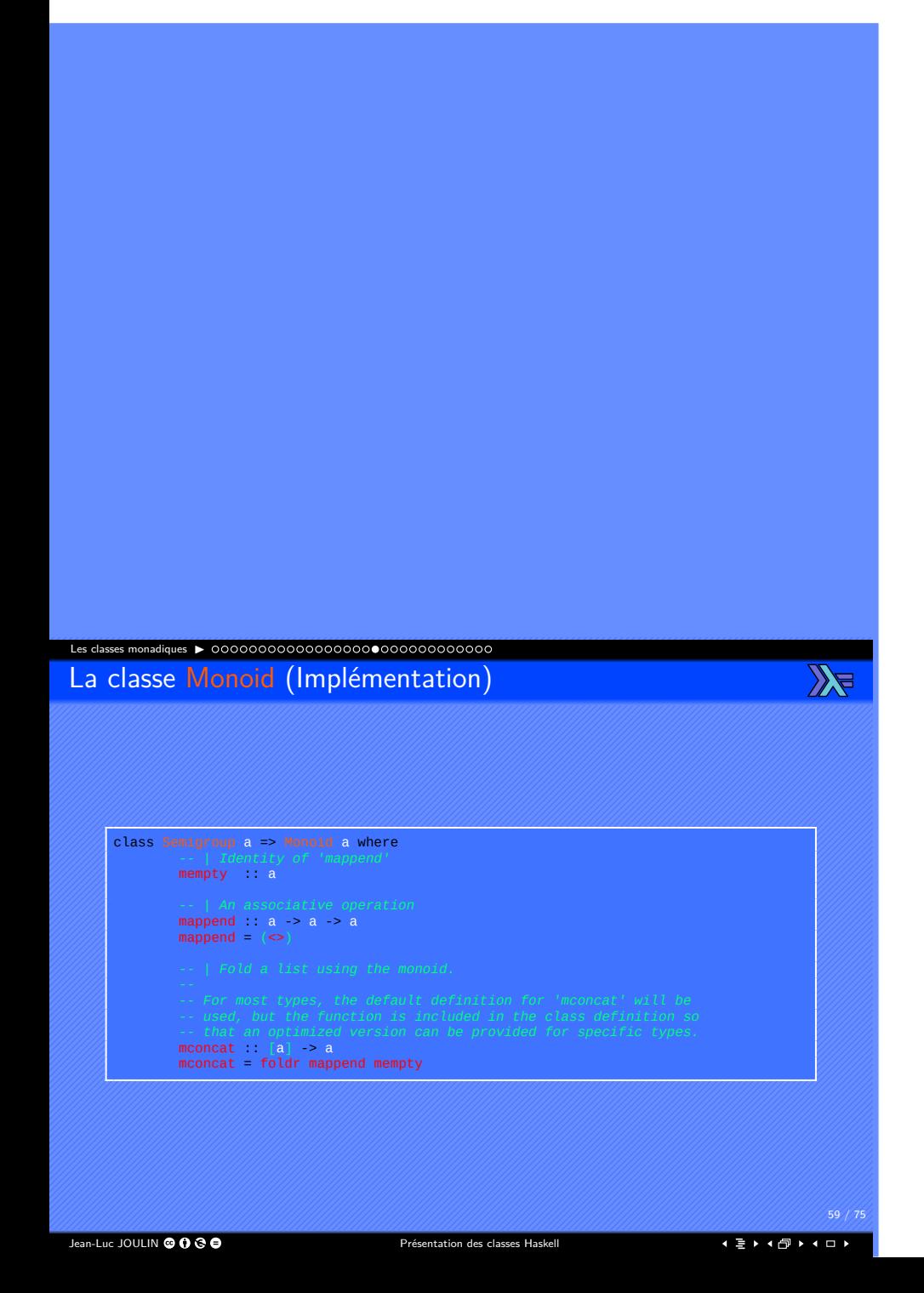

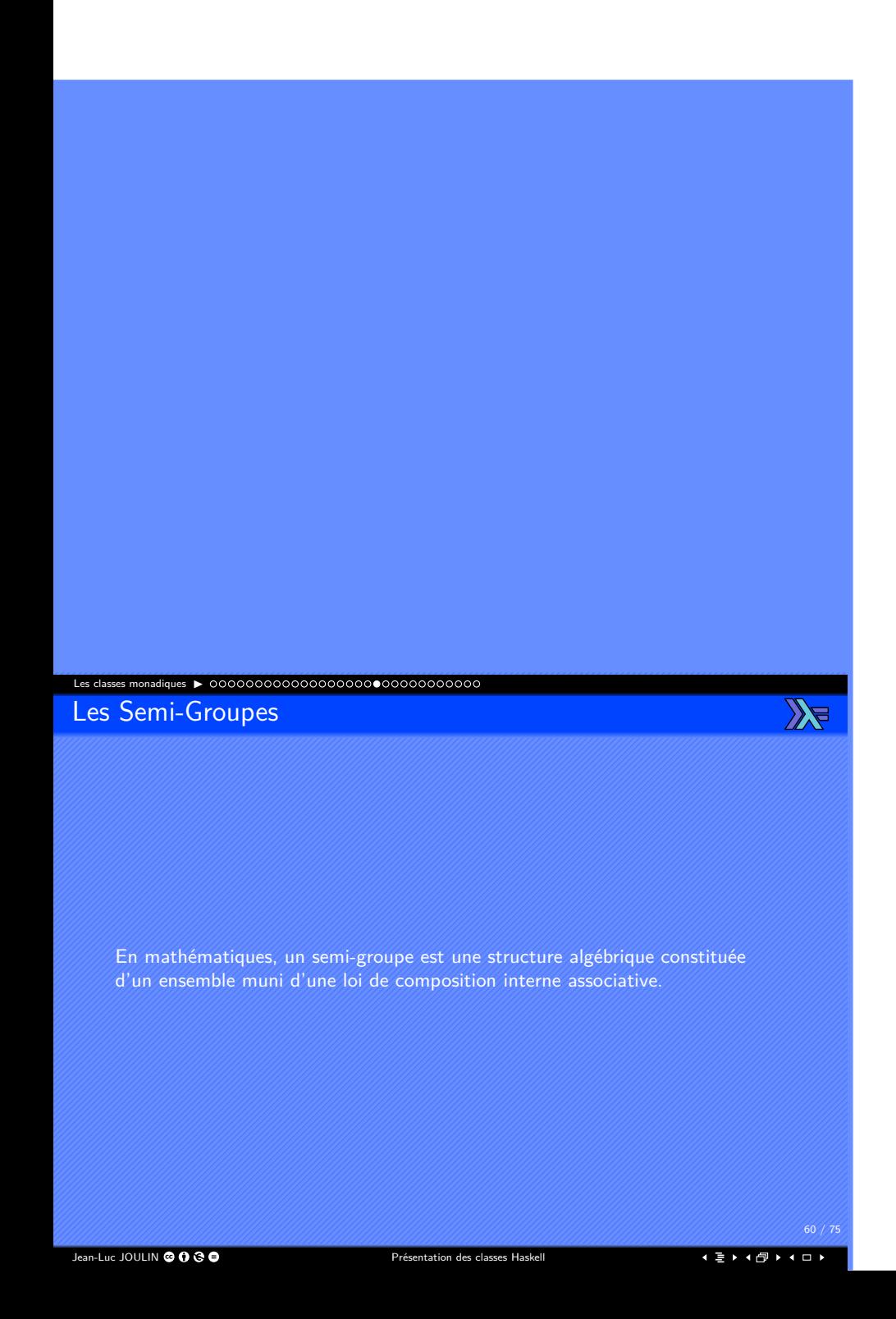

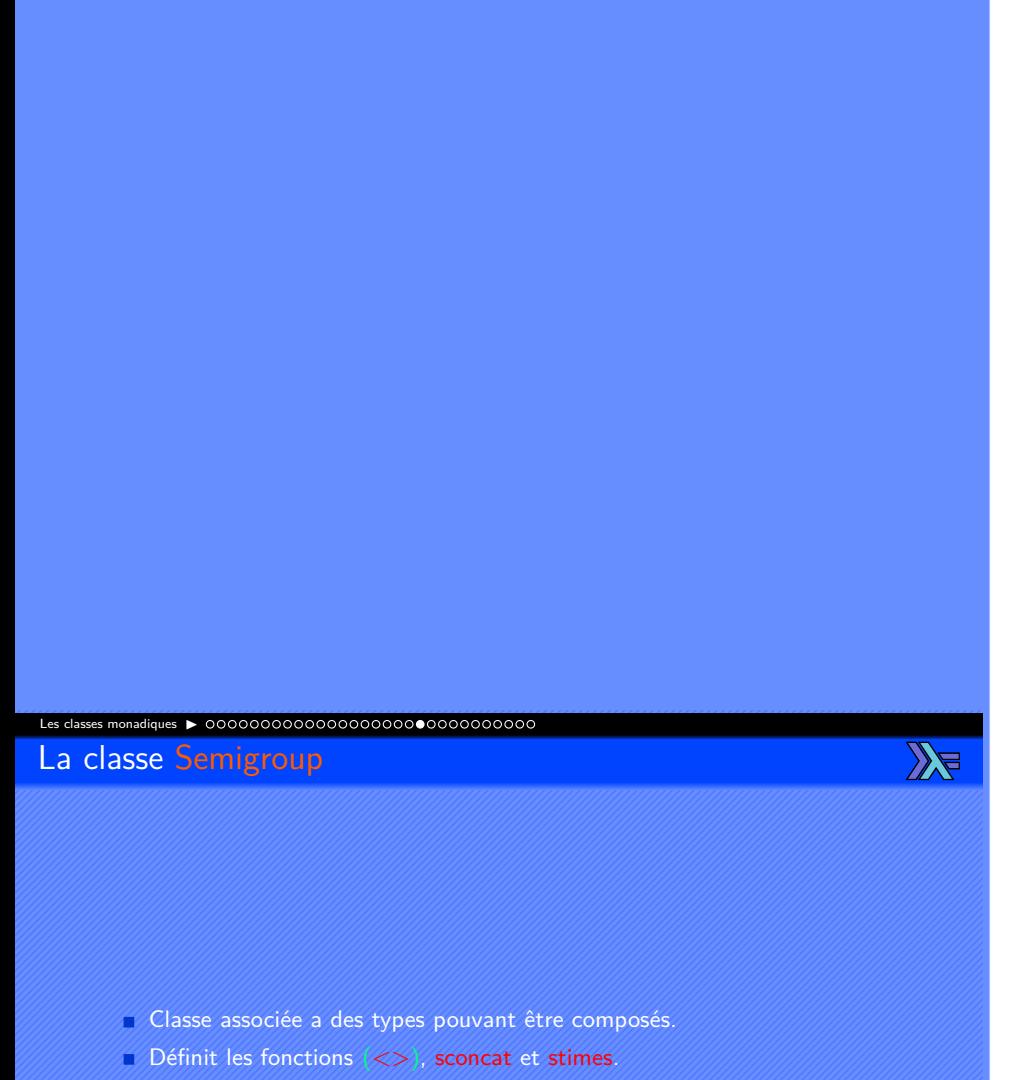

- Peut être étendue à tous les types avec les instances.
- Pour être étendue, il est nécessaire de donner une définition à  $\langle \langle \rangle$ .

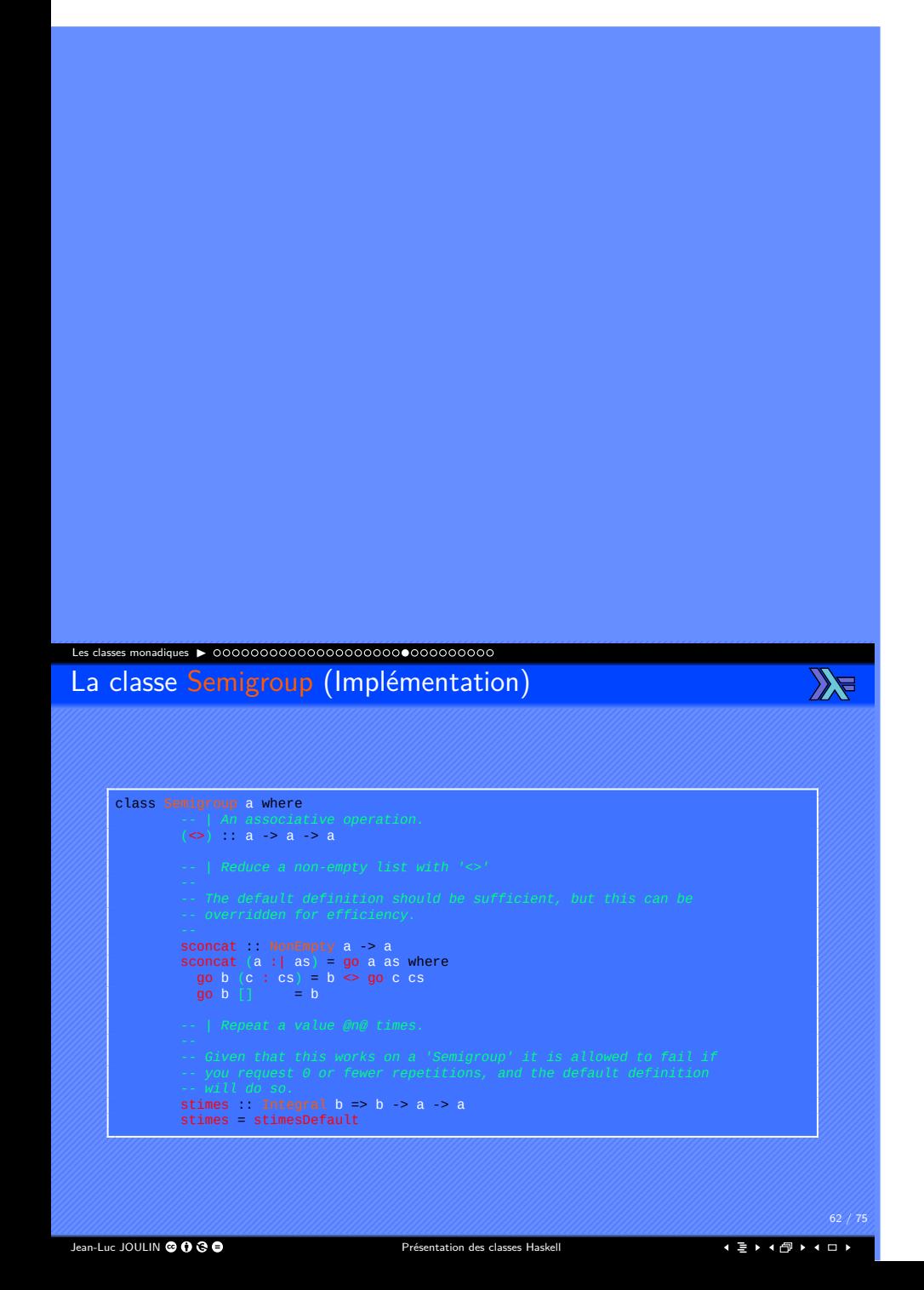

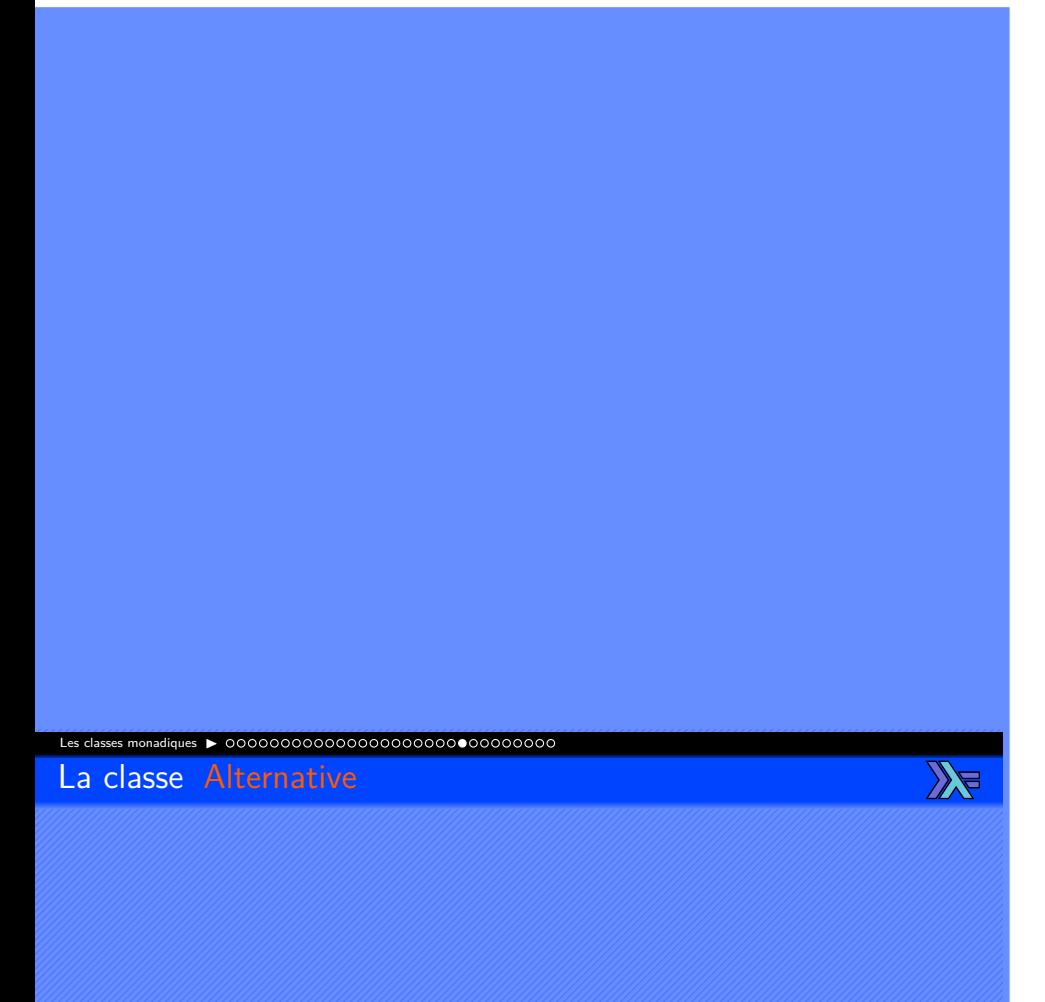

- Classe associée a des structures pouvant supporter des alternatives.
- Définit les fonctions empty,  $\langle \langle \rangle \rangle$ , some et many.
- Peut être étendue à tous les types de la classe Applicative avec les instances.
- Pour être étendue, il est nécessaire de donner une définition à empty et à  $|\langle \langle \rangle \rangle|$

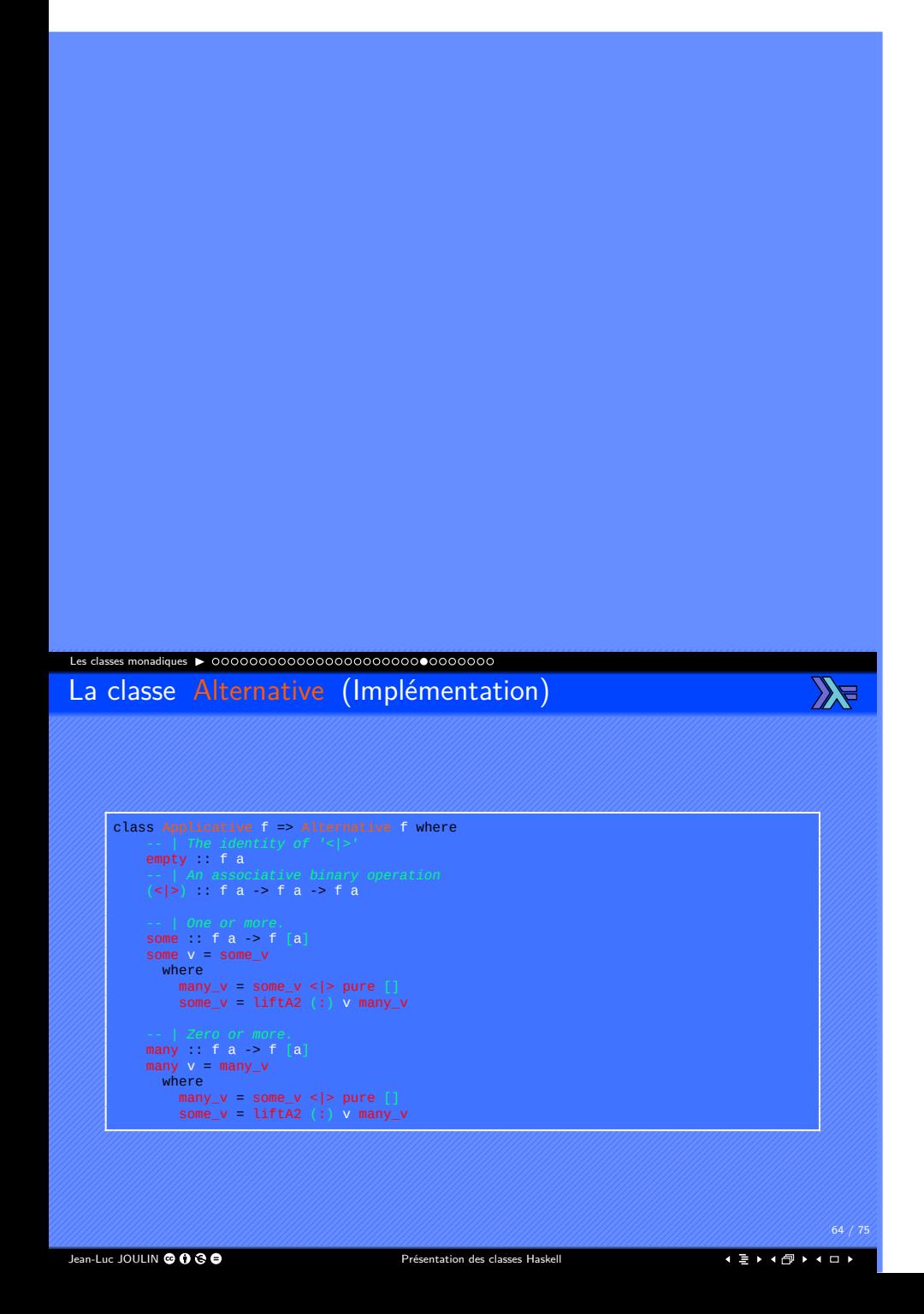

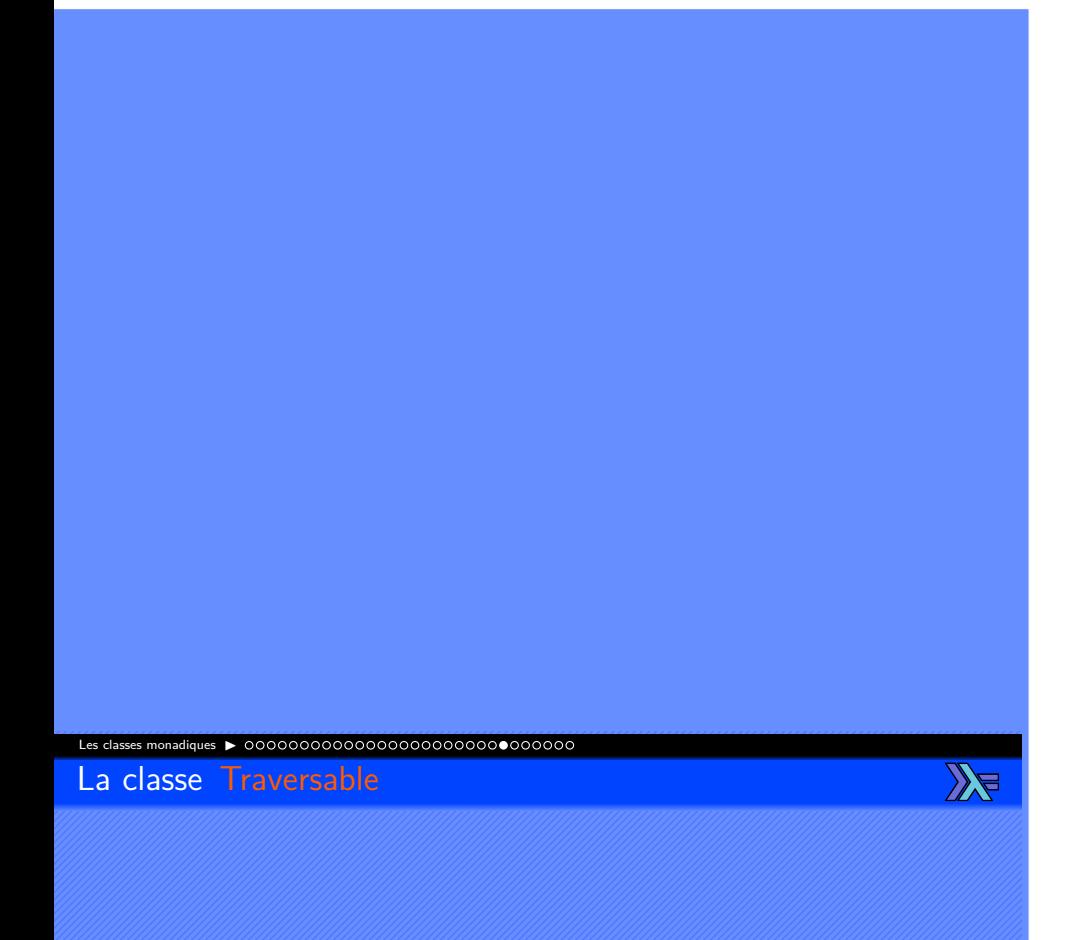

- Classe associée a des structures de données pouvant être parcourus de gauche à droite.
- Définit les fonctions traverse, sequenceA, mapM et sequence.
- Peut être étendue à tous les types appartenant aux classes Functor et Foldable avec les instances.
- Pour être étendue, il est nécessaire de donner une définition :
	- ▶ Soit à traverse.
	- ▶ Soit à sequenceA.

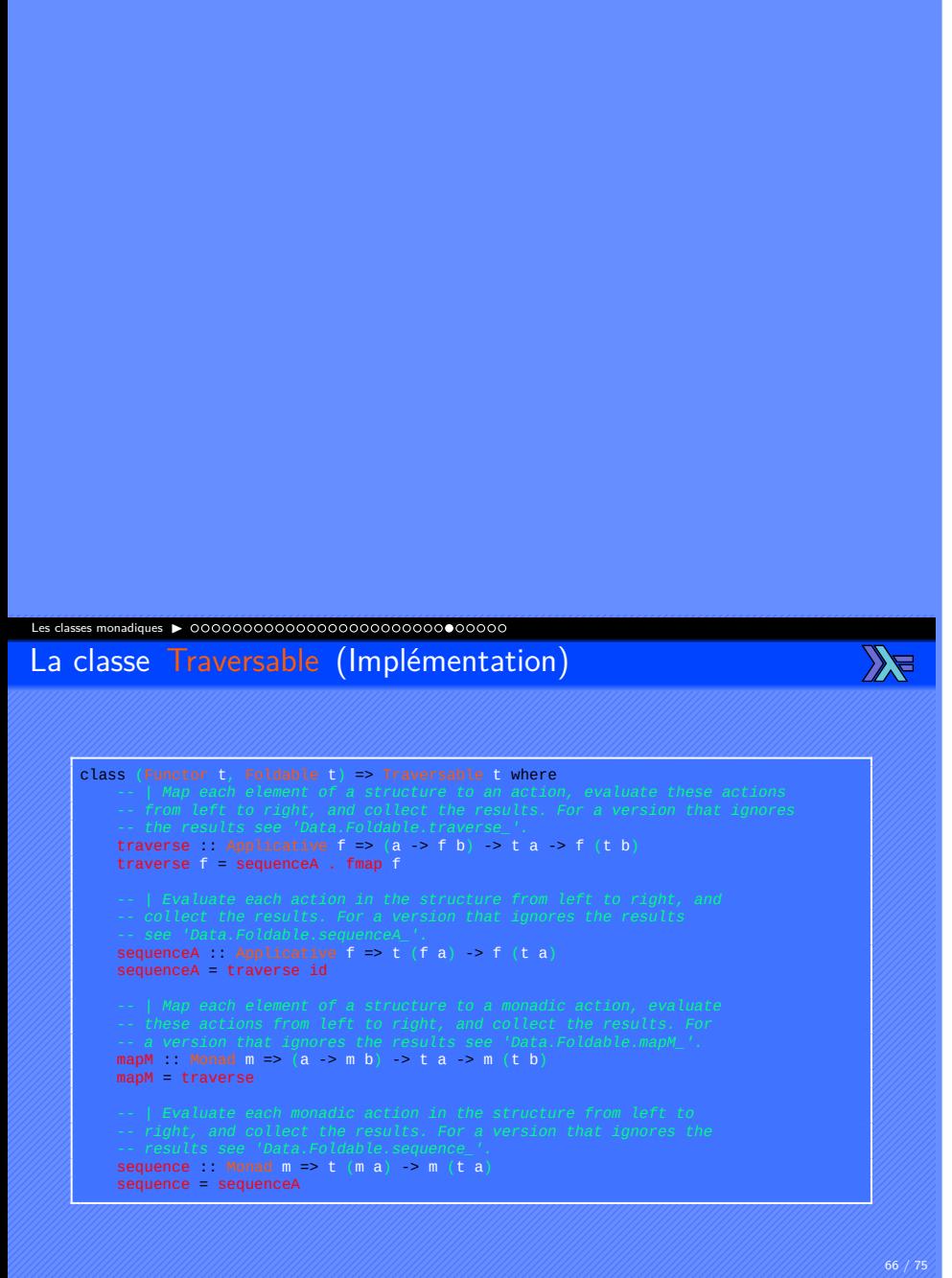

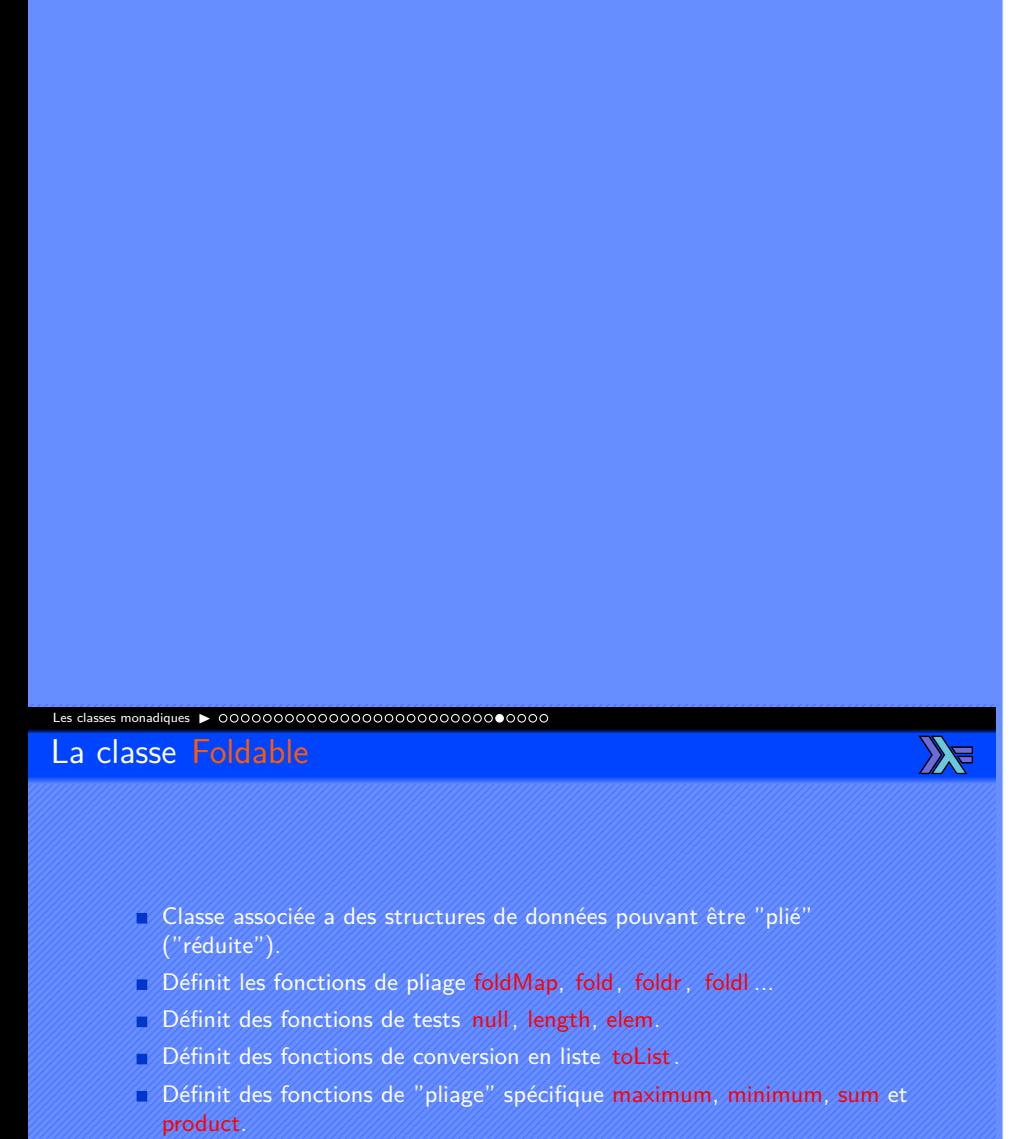

- Peut être étendue à tous les types avec les instances.
- Pour être étendue, il est nécessaire de donner une définition :
	- ▶ Soit à foldMap.
	- ▶ Soit à foldr.

Jean-Luc JOULIN @ 0 G  $\bullet$  **Présentation des classes Haskell** 

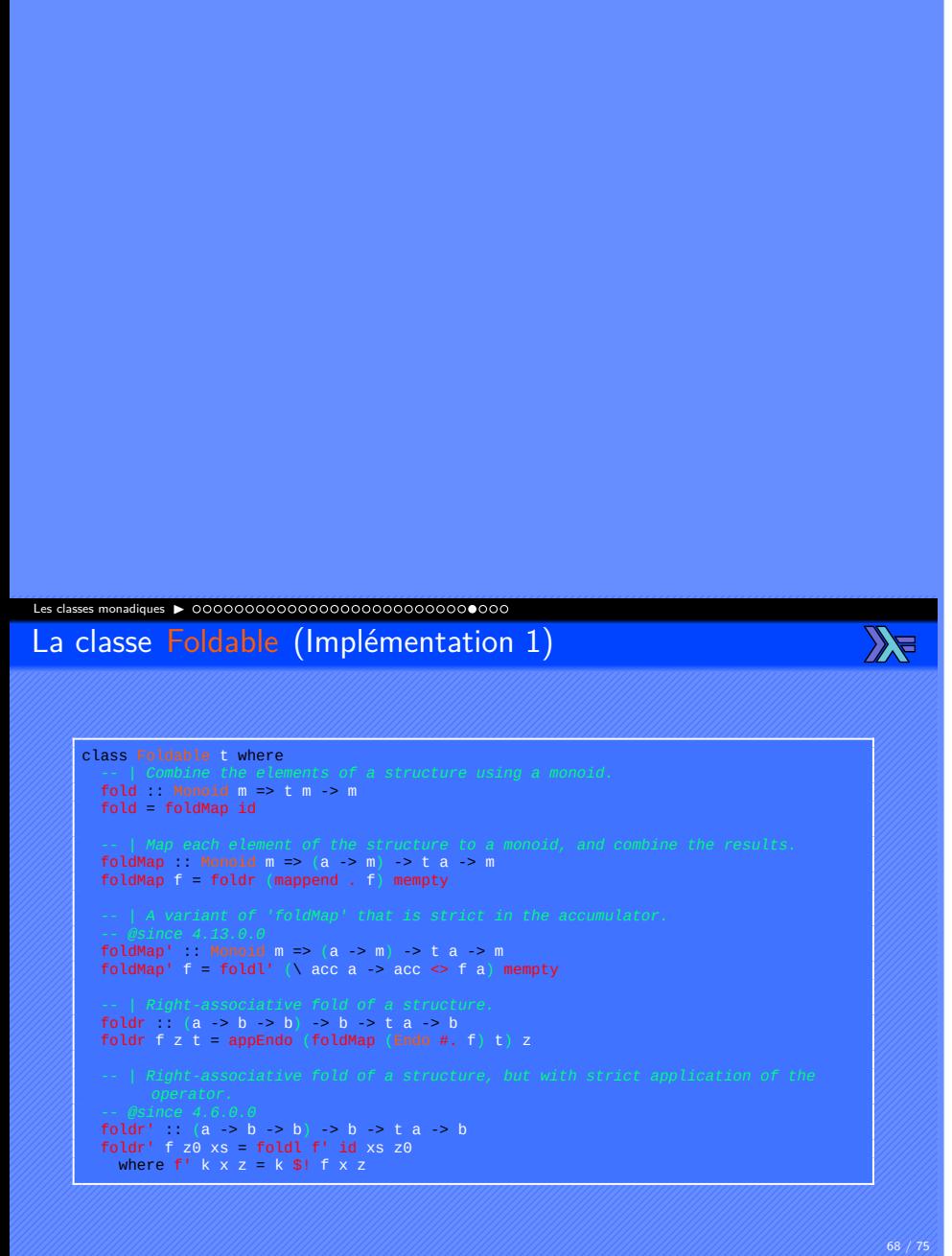

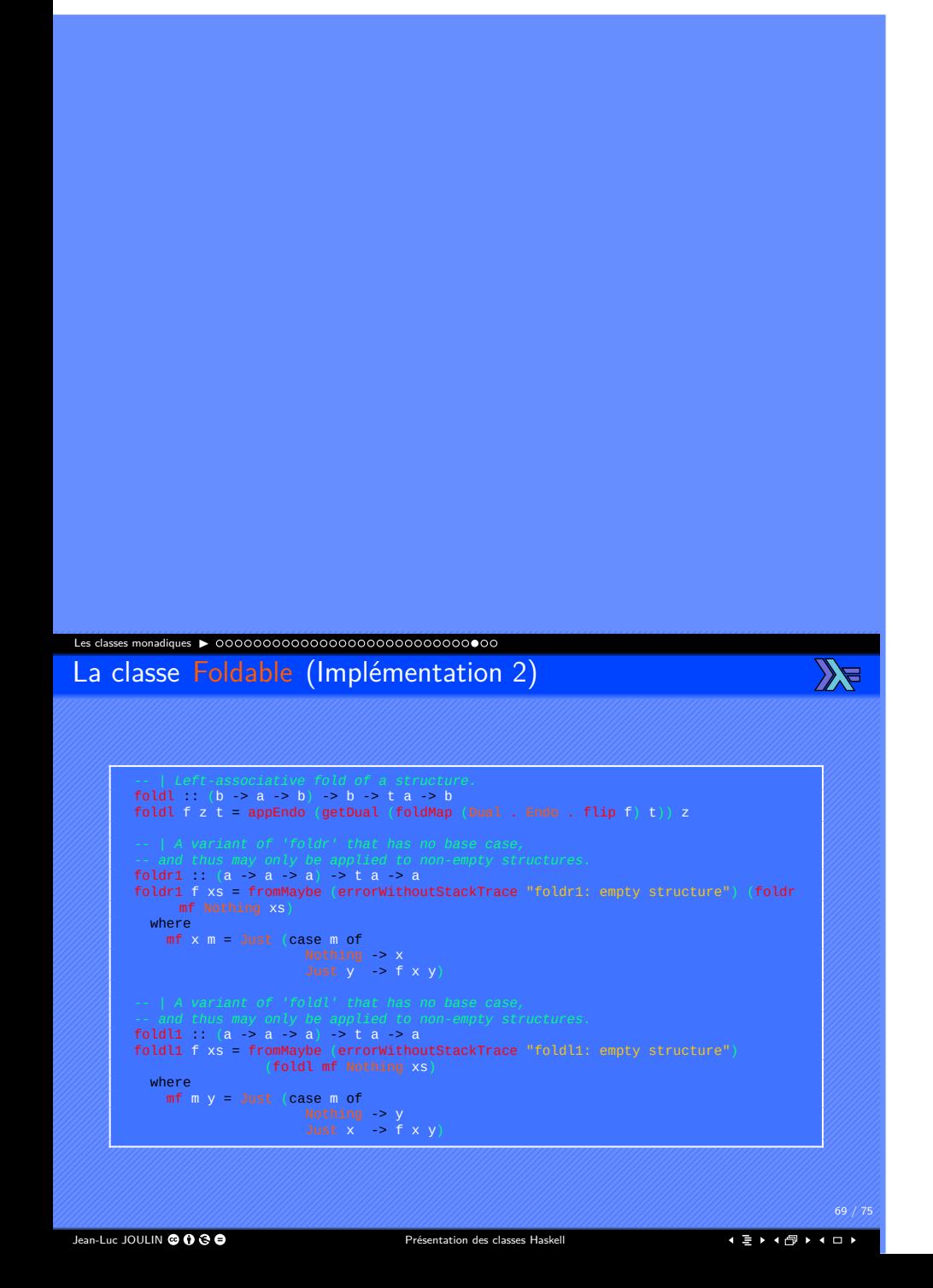

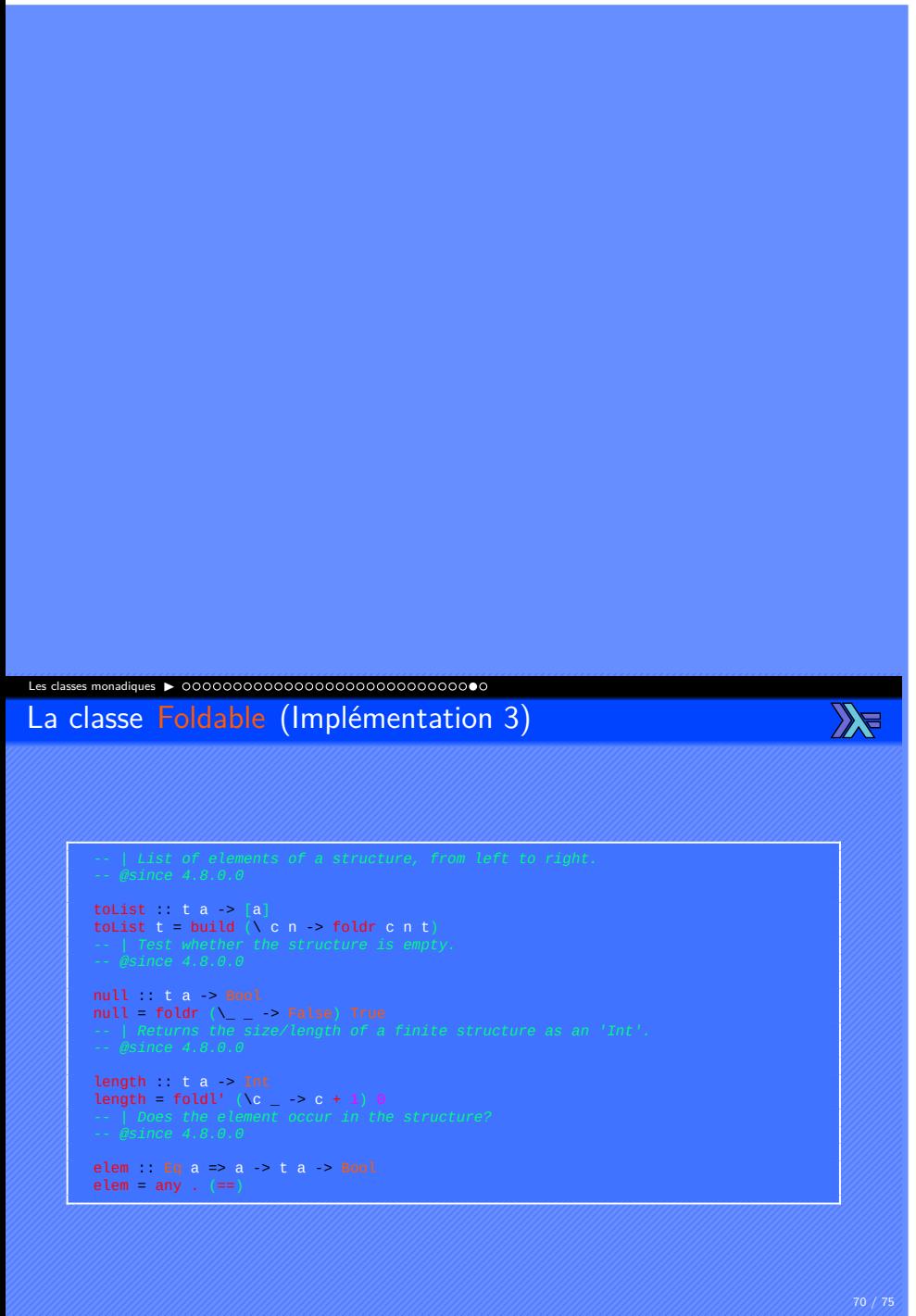

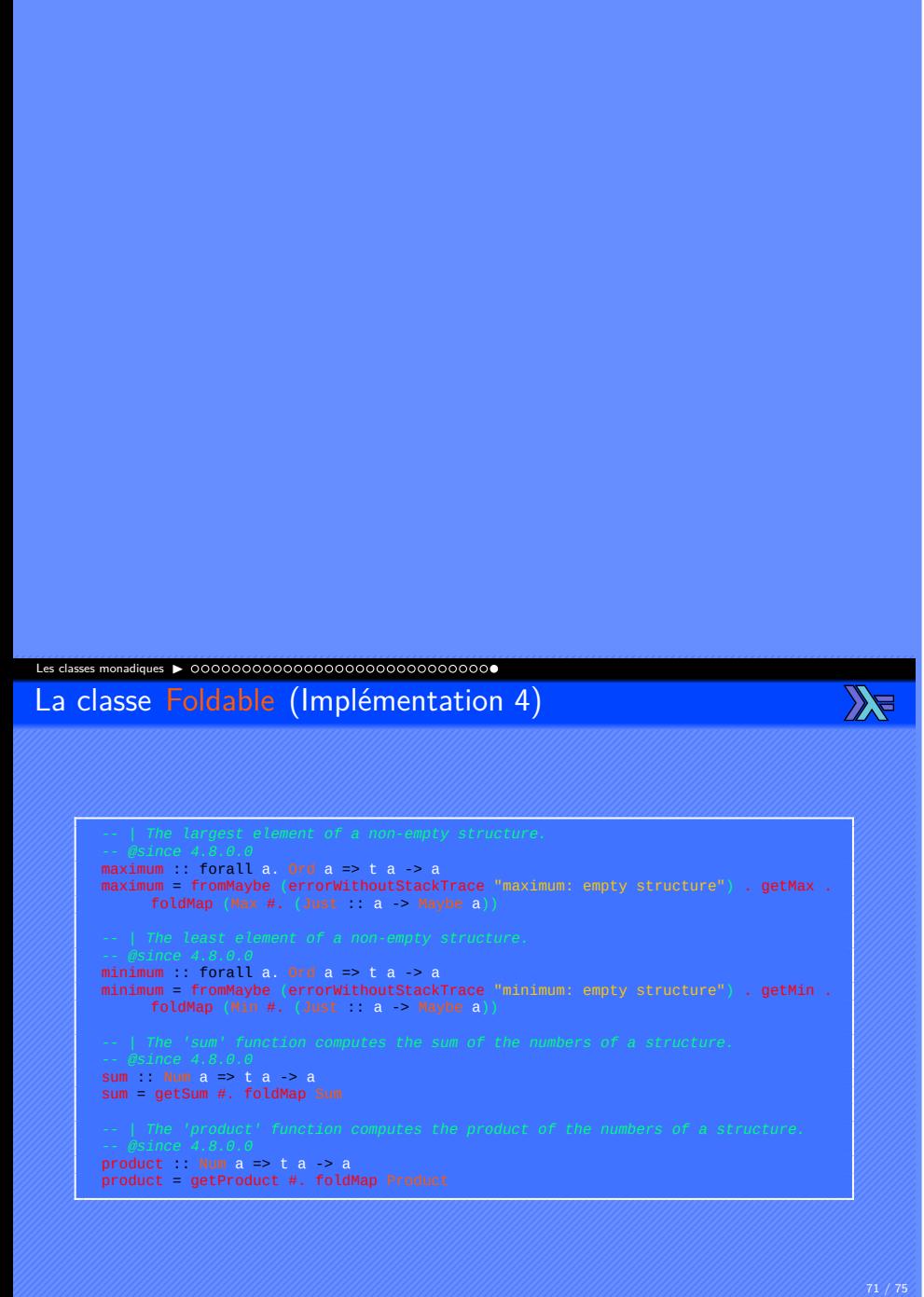

Vue d'ensemble des classes
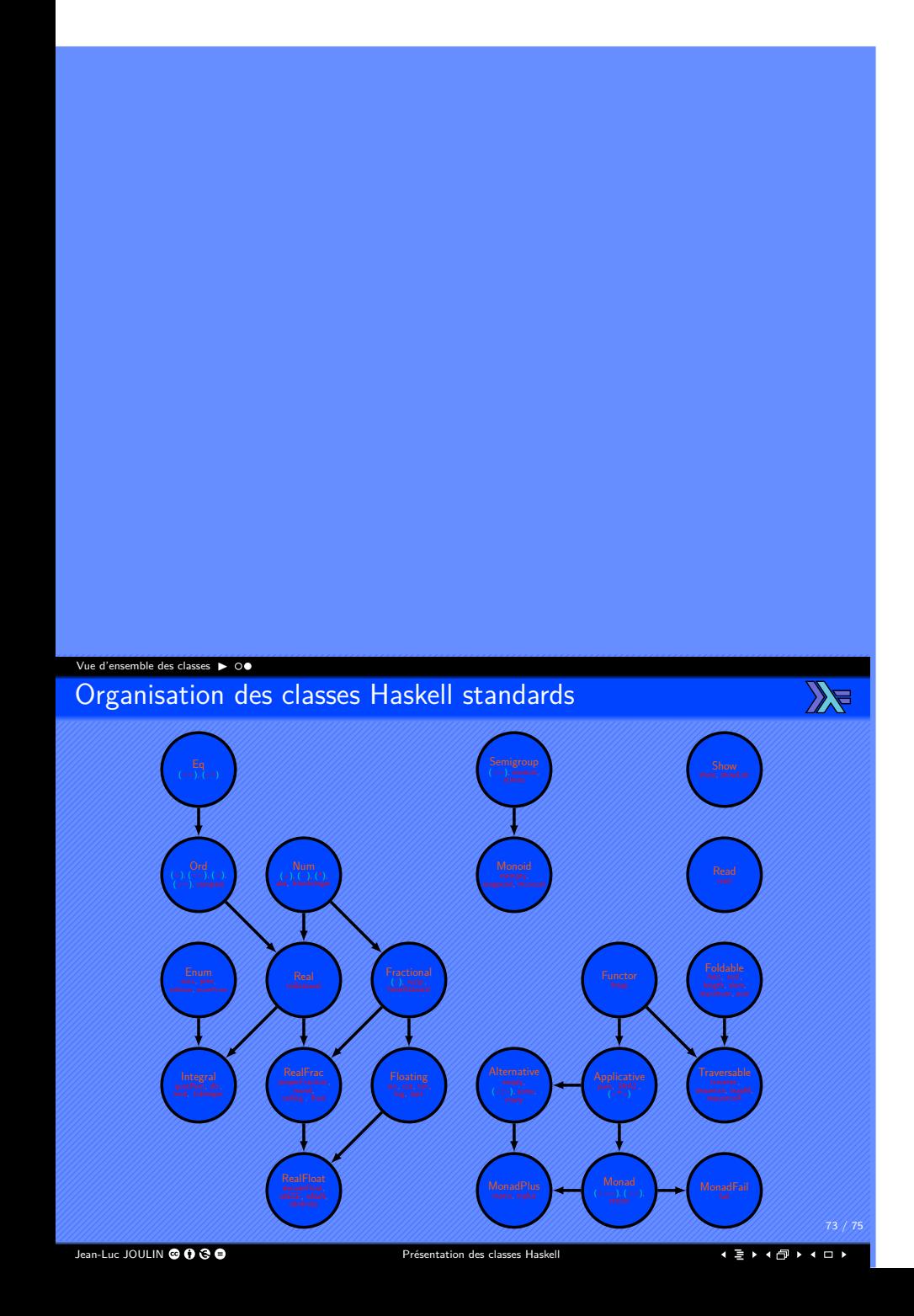

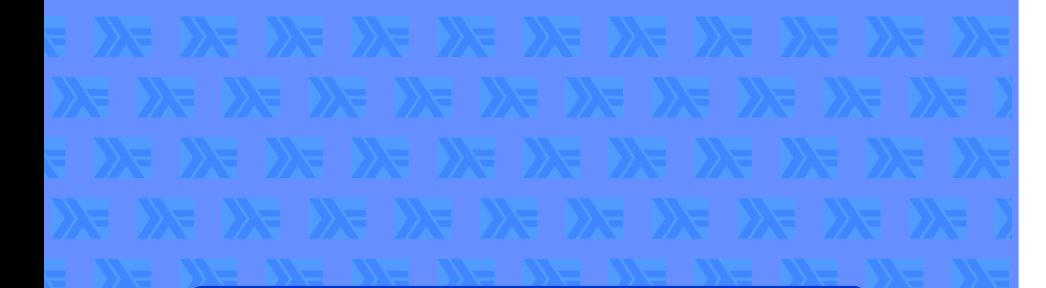

## Coordonnées

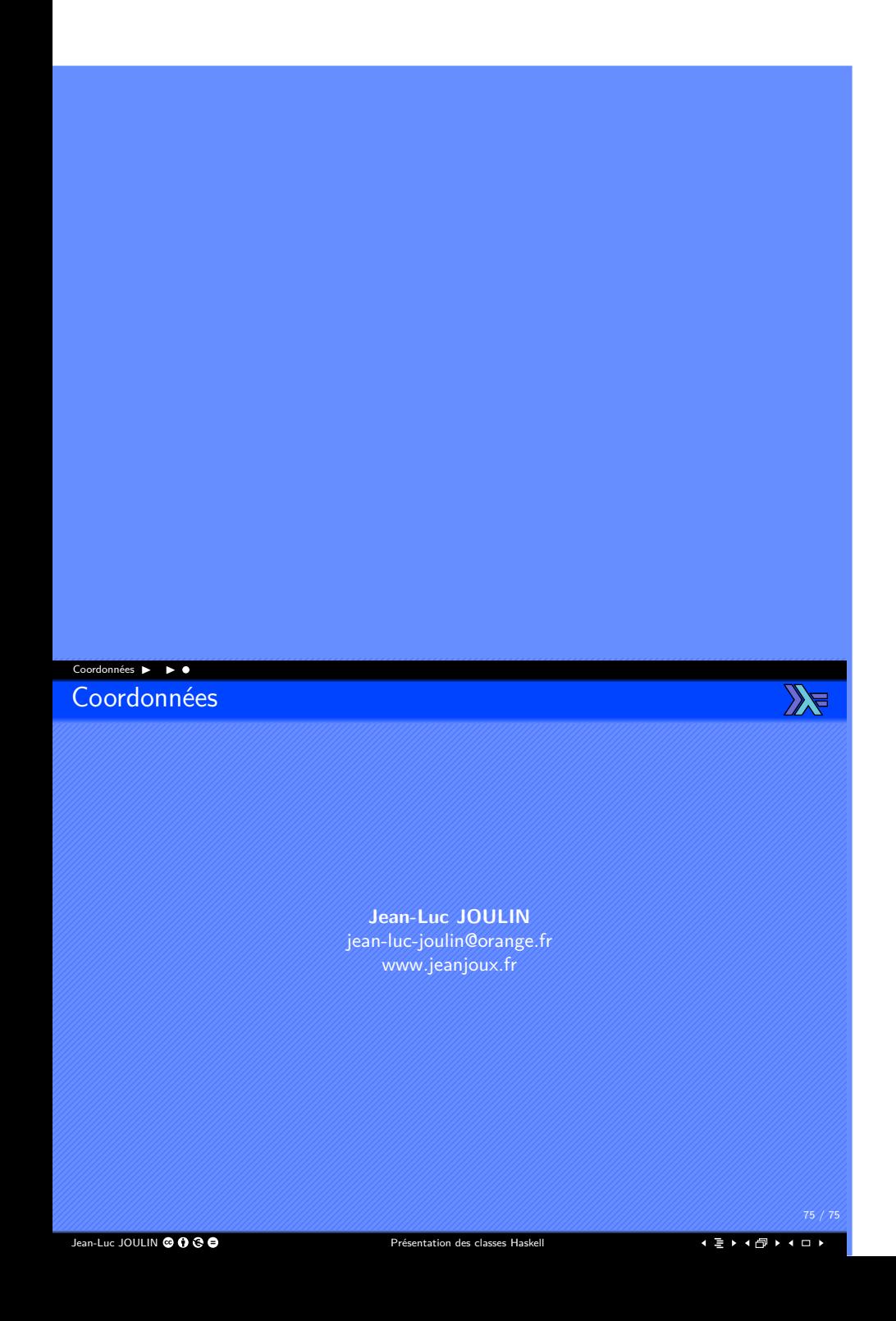